# <span id="page-0-0"></span>*Verifiable C*

#### *Applying the Verified Software Toolchain to C programs*

*Version 1.9 August 30, 2017*

#### *Andrew W. Appel*

*with Lennart Beringer, Qinxiang Cao, Josiah Dodds*

#### *Contents*

<span id="page-1-0"></span>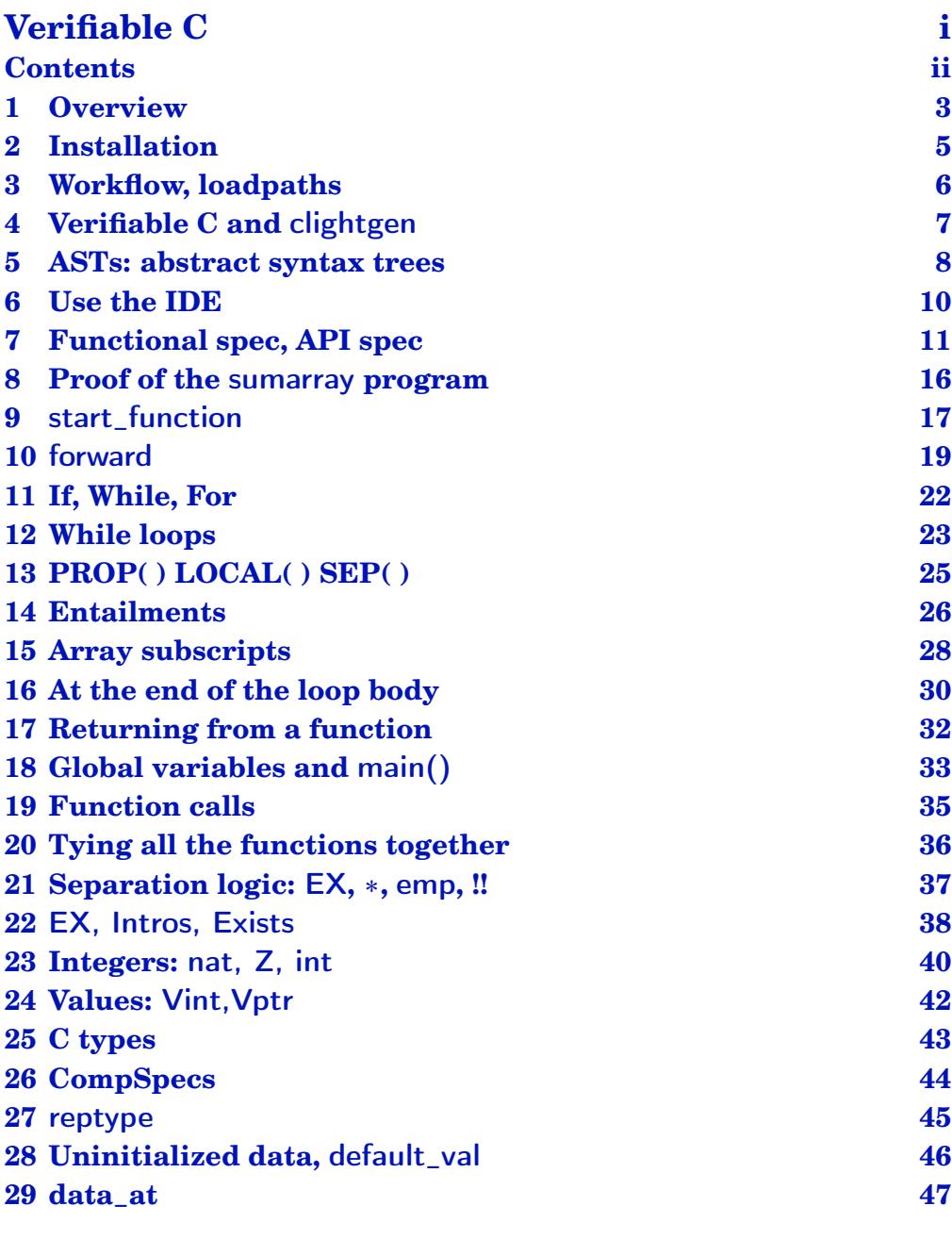

Copyright © 2017 Andrew W. Appel

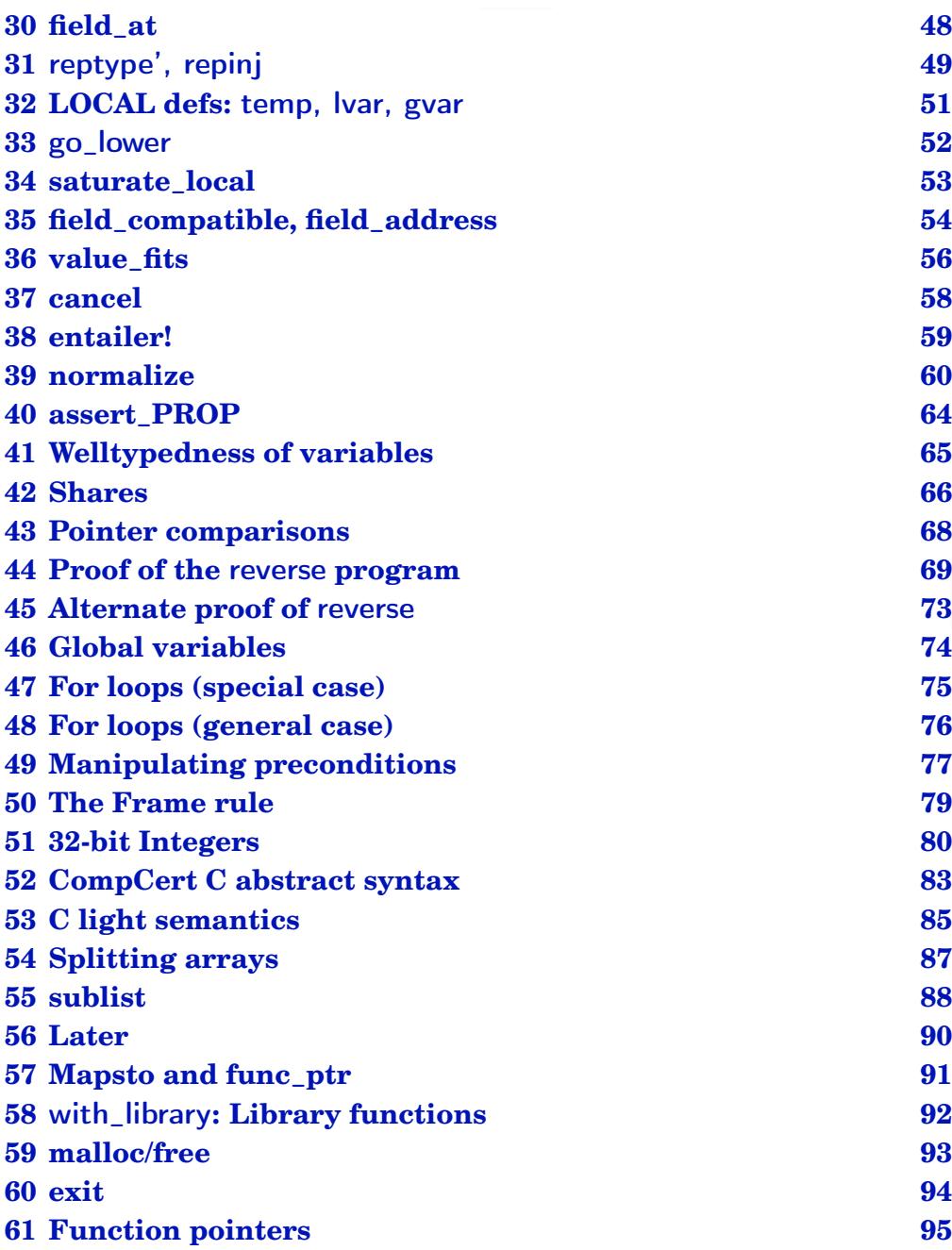

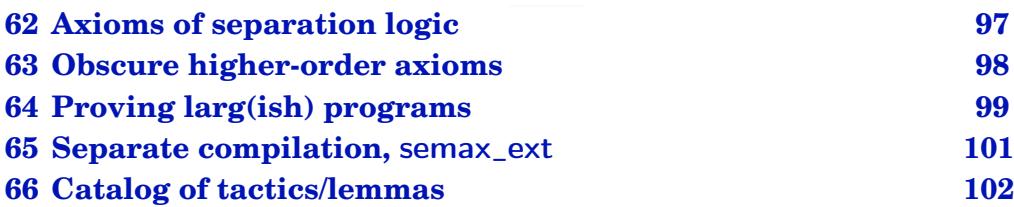

#### <span id="page-4-0"></span>*1 Overview*

Verifiable C is a language and program logic for reasoning about the functional correctness of C programs. The *language* is a subset of CompCert C light; it is a dialect of C in which side-effects and loads have been factored out of expressions. The *program logic* is a higher-order separation logic, a kind of Hoare logic with better support for reasoning about pointer data structures, function pointers, and data abstraction.

Verifiable C is *foundationally sound.* That is, it is proved (with a machinechecked proof in the Coq proof assistant) that,

Whatever observable property about a C program you prove using the Verifiable C program logic, that property will actually hold on the assembly-language program that comes out of the C compiler.

This soundness proof comes in two parts: The program logic is proved sound with respect to the semantics of CompCert C, by a team of researchers primarily at Princeton University; and the C compiler is proved correct with respect to those same semantics, by a team of researchers primarily at INRIA. This chain of proofs from top to bottom, connected in Coq at specification interfaces, is part of the *Verified Software Toolchain*.

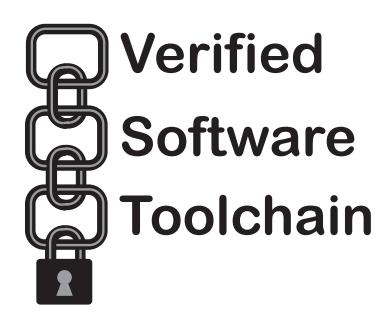

#### 1. OVERVIEW 6

To use Verifiable C, one must have had some experience using Coq, and some familiarity with the basic principles of Hoare logic. These can be obtained by studying Pierce's *[Software Foundations](https://www.cis.upenn.edu/~bcpierce/sf/)* interactive textbook, and doing the exercises all the way to chapter "Hoare2."

It is also useful to read the brief introductions to Hoare Logic and Separation Logic, covered in Appel's *Program Logics for Certified Compilers*, [Chapters 2 and 3.](http://vst.cs.princeton.edu/download/PLCC-to-chapter-3.pdf#page=20)

PROGRAM LOGICS FOR CERTIFIED COMPILERS (Cambridge University Press, 2014) describes *Verifiable C* version 1.1. If you are interested in the semantic model, soundness proof, or memory model of VST, the book is well worth reading. But it is not a reference manual.

More recent VST versions differ in several ways from what the PLCC book describes. • In the LOCAL component of an assertion, one writes temp  $i$   $v$  instead of  $\hat{ }$  (eq  $v$ ) (eval-id  $i$ ).  $\bullet$  In the SEP component of an assertion, backticks are not used (predicates are not lifted). • In general, the backtick notation is rarely needed. • The type-checker now has a more refined view of char and short types. • field-mapsto is now called field-at, and it is dependently typed. • typed-mapsto is renamed data-at, and last two arguments are swapped. • umapsto ("untyped mapsto") no longer exists. • mapsto *sh t v w* now permits either (*w* =Vundef) or the value *w* belongs to type *t*. This permits describing uninitialized locations, i.e., mapsto\_sh  $t v =$  mapsto\_sh  $t v$  Vundef. For function calls, one uses forward-call instead of forward. • C functions may fall through the end of the function body, and this is (per the C semantics) equivalent to a return statement.

#### <span id="page-6-0"></span>*2 Installation*

The Verified Software Toolchain runs on Linux, Mac, or Windows. You will need to install:

- **Coq 8.6 or 8.6.1,** from coq.inria.fr. Follow the standard installation instructions.
- **CompCert 2.7.2,** from [https://github.com/ildyria/CompCert/tree/v2.7.2.](https://github.com/ildyria/CompCert/tree/v2.7.2) (This is an unofficial release, since no official release of CompCert 2.7 is ported to Coq8.6.) Build the *clightgen* tool, using these commands: ./configure ia32-linux; make clightgen. You might replace ia32-linux with ia32-macosx or ia32-cygwin. Verifiable C should work on other 32-bit architectures as well, but has not been extensively tested.
- **VST 1.9,** from [vst.cs.princeton.edu,](vst.cs.princeton.edu) or else an appropriate version from [https://github.com/PrincetonUniversity/VST.](https://github.com/PrincetonUniversity/VST) After unpacking, read the BUILD\_ORGANIZATION file (or simply make -j).

#### <span id="page-7-0"></span>*3 Workflow, loadpaths*

Within VST, the progs directory contains some sample C programs with their verifications. The workflow is:

- Write a C program *F*.c.
- Run clightgen *F*.c to translate it into a Coq file *F*.v.
- Write a verification of  $F \, \nu$  in a file such as verif<sub> $\Gamma$ </sub>.v. That latter file must import both  $F$ .v and the VST  $Flovol<sup>1</sup>$  $Flovol<sup>1</sup>$  $Flovol<sup>1</sup>$  program verification system, VST.floyd.proofauto.

LOAD PATHS. Interactive development environments (CoqIDE or Proof General) will need their load paths properly initialized through commandline arguments. Running make in vst creates a file .loadpath with the right arguments *for proof development of the VST itself or of its* progs/ *examples.* For example, coqide `cat .loadpath` progs/verif-reverse.v &

IN NORMAL USE (if you are not simply browsing the progs examples, your own files (*F*.c, *F*.v, verif\_*F*.v) will not be inside the VST directory. You will need to run coqc or coqide (or Proof General) with "coq flags" to access the VST components. For this, use the file .loadpath-export or -CoqProject-export, created by make in VST.

#### Example:

cd my-own-directory coqide `cat my/path/to/VST/.loadpath-export` myfile.v

FOR MORE INFORMATION, See the heading USING PROOF GENERAL AND COQIDE in the file BUILD\_ORGANIZATION.

<span id="page-7-1"></span><sup>1</sup>Named after Robert W. Floyd (1936–2001), a pioneer in program verification.

#### <span id="page-8-0"></span>*4 Verifiable C and* clightgen *See PLCC Chapter [22](#page-39-0)*

Verifiable C is a *program logic* (higher-order impredicative concurrent separation logic) for C programs with these restrictions:

- No casting between integers and pointers.
- No goto statements.
- Only structured switch statements (no Duff's device).

CompCert's clightgen tool translates C into abstract syntax trees (ASTs) of CompCert's *Clight* intermediate language. You find clightgen in the root directory of your CompCert installation, after doing make clightgen.

Suppose you have a C source program broken into three files x.c y.c z.c.

clightgen -normalize x.c y.c z.c

This produces the files x.v y.v z.v containing Coq representations of ASTs.

Clightgen invokes the standard macro-preprocessor (to handle define and include), parses, type-checks, and produces ASTs. We translate all three files in one call to Clightgen, so that the global names in the C program ("extern" identifiers) will have consistent symbol-table indexes (ident values) across all three files.

In addition to parsing, clightgen performs the following transformations (to ease reasoning about the program in separation logic):

- Factors out function calls and assignments from inside subexpressions (by moving them into their own assignment statements).
- Factors && and  $\parallel$  operators into if statements (to capture short circuiting behavior).
- When the -normalize flag is used, factors each memory dereference into a top level expression, i.e.  $x=a[b[i]]$ ; becomes  $t=b[i]$ ;  $x=a[t]$ ;.

#### <span id="page-9-0"></span>*5 ASTs: abstract syntax trees*

We will introduce Verifiable C by explaining the proof of a simple C program: adding up the elements of an array.

```
int sumarray(int a[], int n) \{int i,s,x;
  i=0:
  s=0:
  while (i < n) {
    x = a[i]:
    s+=x;
    i++;
  }
  return s;
}
                                                    int four[4] = \{1,2,3,4\};
                                                    int main(void) {
                                                      int s;
                                                      s = sumarray(four, 4);
                                                      return s;
                                                    }
```
You can examine this program in VST/progs/sumarray.c. Then look at progs/sumarray.v to find the output of CompCert's *clightgen* utility: it is the abstract syntax tree (AST) of the C program, expressed in Coq. In sumarray.v there are definitions such as,

```
Definition _{\text{main}} : ident := 54\% positive.
Definition \Boxs : ident := 50\% positive.
···
Definition f_sumarray := \{ |fn\_return := tint; ...fn_params := ((a, (tptr tint)) :: (a, tint) :: nil);
  fn\_temps := ((\_i, tint) :: (\_s, tint) :: (\_x, tint) :: nil);fn\_body :=(Ssequence
  (Sset -
i (Econst-
int (Int.repr 0) tint))
  (Ssequence (Sset -
s (Econst-
int (Int.repr 0) tint)) (Ssequence ... ))) |}.
```
**Definition** prog : Clight.program :=  $\{ | ... |$  sumarray ...  $| \}$ .

In general it's never necessary to read the AST file such as sumarray.v. But it's useful to know what kind of thing is in there. C-language identifiers such as main and s are represented in ASTs as positive numbers; the definitions -main and - s are abbreviations for these. The AST for sumarray is in the function-definition f-sumarray.

In the source program sumarray.c, the function sumarray's return type is is int. In the abstract syntax (sumarray.v), the fn-return component of the function definition is tint, or equivalently (by Definition) Tint I32 Signed noattr. The Tint constructor is part of the abstract syntax of C type-expressions, defined by CompCert as,

```
Inductive type : Type :=| Tvoid: type
     Tint: intsize \rightarrow signedness \rightarrow attr \rightarrow type
     Tpointer: type \rightarrow attr \rightarrow type
     Tstruct: ident \rightarrow attr \rightarrow type
     | ... .
```
See also [Chapter 25](#page-44-0) (C types).

#### <span id="page-11-0"></span>*6 Use the IDE*

[Chapter 7](#page-12-0) through [Chapter 20](#page-37-0) are meant to be read while you have the file progs/verif\_sumarray.v open in a window of your interactive development environment for Coq. You can use Proof General, CoqIDE, or any other IDE that supports Coq.

Reading these chapters will be much less informative if you cannot see the proof state as each chapter discusses it.

Before starting the IDE, review [Chapter 3](#page-7-0) (Workflow) to see how to set up load paths.

### <span id="page-12-0"></span>*7 Functional spec, API spec*

*A program without a specification cannot be* incorrect*, it can only be* surprising*. (Paraphrase of J. J. Horning, 1982)*

The file  ${\sf progs/verif\_summary.v}$  contains the  ${\sf specification}$  of sumarray. ${\sf c}$  and the proof of correctness of the C program with respect to that specification. For larger programs, one would typically break this down into three or more files:

- 1. Functional specification
- 2. API specification
- 3. Function-body correctness proofs, one per file.

We start verif-sumarray.v with some standard boilerplate:

Require Import VST.floyd.proofauto. Require Import VST.progs.sumarray. Instance CompSpecs : compspecs. make-compspecs prog. Defined. Definition Vprog : varspecs. mk-varspecs prog. Defined.

The first line imports Verifiable C and its *Floyd* proof-automation library. The second line imports the AST of the program to be proved. Lines 3 and 4 are identical in any verification: see [Chapter 26](#page-45-0) and [Chapter 46.](#page-75-0)

To prove correctness of sumarray.c, we start by writing a *functional spec* of adding-up-a-sequence, then an *API spec* of adding-up-an-array-in-C.

FUNCTIONAL SPEC. A *mathematical model* of this program is the sum of a sequence of integers:  $\sum_{i=0}^{n-1} x_i$ . It's conventional in Coq to use list to represent a sequence; we can represent the sum with a list-fold:

Definition sum\_Z : list  $Z \rightarrow Z :=$  fold\_right Z.add 0.

A functional spec contains not only definitions; it's also useful to include theorems about this mathematical domain:

Lemma sum\_Z\_app: ∀a b, sum\_Z  $(a++b)$  = sum\_Z a + sum\_Z b. Proof. intros. induction a; simpl; omega. Qed.

The data types used in a functional spec can be any kind of mathematics at all, as long as we have a way to relate them to the integers, tuples, and sequences used in a C program. But the mathematical integers Z and the 32-bit modular integers Int.int are often relevant. Notice that this functional spec does not depend on sumarray.v or even on anything in the Verifiable C libraries. This is typical, and desirable: the functional spec is about mathematics, not about C programming.

THE APPLICATION PROGRAMMER INTERFACE (API) of a C program is expressed in its header file: function prototypes and data-structure definitions that explain how to call upon the modules' functionality. In *Verifiable C*, an *API specification* is written as a series of *function specifications* (funspecs) corresponding to the function prototypes.

```
Definition sumarray_spec : ident * funspec :=
DECLARE _sumarray
WITH a: val, sh : share, contents : list Z, size: Z
PRE [ _a OF (tptr tint), _n OF tint ]
    PROP(readable-
share sh;
           0 \leq size \leq lnt.max_signed;
           Forall (fun x \Rightarrow Int.min_signed \leq x \leq Int.max_signed) contents)
    LOCAL(temp _a a; temp _n (Vint (Int.repr size)))
    SEP(data-at sh (tarray tint size) (map Vint (map Int.repr contents)) a)
  POST | tint |
    PROP()
    LOCAL(temp ret-
temp (Vint (Int.repr (sum-Z contents))))
    SEP(data-at sh (tarray tint size) (map Vint (map Int.repr contents)) a).
```
The funspec begins, **Definition**  $f$ -spec := DECLARE  $-f$  ... where  $f$  is the name of the C function, and  $f$  : ident is Coq's name for the identifier that denotes *f* in the AST of the C program (see [page 8\)](#page-9-1).

A function is specified by its *precondition* and its *postcondition*. The WITH clause quantifies over Coq values that may appear in both the precondition and the postcondition. The precondition is parameterized by the C-language function parameters, and the postcondition is parameterized by a identifier ret<sub>-</sub>temp, which is short for, "the temporary variable holding the return value."

An assertion in Verifiable C's *separation logic* can be written at either of two levels: The *lifted level*, implicitly quantifying over all local-variable states; or the *base level*, at a particular local-variable state. Program assertions are written at the lifted level, for which the notation is PROP(...) LOCAL(...) SEP(...).

In an assertion PROP( $\vec{P}$ ) LOCAL( $\vec{Q}$ ) SEP( $\vec{R}$ ), the propositions in the sequence  $\vec{P}$  are all of Coq type Prop. They describe things that are forever true, independent of program state. Of course, in the function precondition above, the statement  $0 \leq$  size  $\leq$  lnt.max-signed is "forever" true *just within the scope of the quantification of the variable* size; it is bound by WITH, and spans the PRE and POST assertions.

The LOCAL propositions  $\vec{\theta}$  are *variable bindings* of type localdef. Here, the function-parameters *a* and *n* are treated as nonaddressable local variables, or "temp" variables. The localdef (temp  $\alpha$  a) says that (in this program state) the contents of C local variable -a is the Coq value a. In general, a C scalar variable holds something of type val; this type is defined by CompCert as,

**Inductive** val: Type := Vundef: val | Vint: int → val | Vlong: int64 → val | Vfloat: float  $\rightarrow$  val | Vsingle: float32  $\rightarrow$  val | Vptr: block  $\rightarrow$  int  $\rightarrow$  val.

The SEP conjuncts  $\vec{R}$  are *spatial assertions* in separation logic. In this case, there's just one, a data-at assertion saying that at address a in memory, there is a data structure of type *array[size] of integers*, with access-permission sh, and the contents of that array is the sequence map Vint (map Int.repr contents).

#### 7. FUNCTIONAL SPEC, API SPEC 16

THE POSTCONDITION is introduced by POST  $\lceil$  tint  $\rceil$ , indicating that this function returns a value of type int. There are no PROP statements in this postcondition—no forever-true facts hold now, that weren't already true on entry to the function. The LOCAL *must not mention* the function parameters, because they are destroyed on function exit; it will only mention the return-temporary ret-temp. The SEP clause mentions all the spatial resources from the precondition, minus ones that have been freed (deallocated), plus ones that have been malloc'd (allocated).

So, overall, the specification for sumarray is this: "At any call to sumarray, there exist values *a*,*sh*,*contents*,*size* such that *sh* gives at least read-permission; *size* is representable as a nonnegative 32-bit signed integer; function-parameter -a contains value *a* and -n contains the 32-bit representation of *size*; and there's an array in memory at address *a* with permission *sh* containing *contents*. The function returns a value equal to sum-int(*contents*), and leaves the array unaltered."

INTEGER OVERFLOW. The C language specification says that a C compiler *may* treat signed integer overflow by wrapping around mod 2*<sup>n</sup>* , where n is the word size (e.g., 32). In practice, almost all C compilers (including CompCert) do this wraparound, and it is part of the CompCert C light operational semantics. See [Chapter 23.](#page-41-0) The function  $Int.$ repr:  $Z \rightarrow int$ truncates mathematical integers into 32-bit integers by taking the (signextended) low-order 32 bits. Int. signed: int  $\rightarrow$  Z injects back into the signed integers.

The postcondition guarantees that the value returned is Int.repr (sum<sub>-</sub>Z contents). But what if  $\sum s \ge 2^{31}$ , so the sum doesn't fit in a 32-bit signed integer? Then Int.signed(Int.repr (sum<sub>-Z</sub> contents))  $\neq$  (sum-Z contents). In general, for a claim about  $Int.rep(x)$  to be *useful*, one also needs a claim that  $0 \le x \le$  Int.max unsigned or Int.min signed  $\le x \le$  Int.max signed. The caller of this function will probably need to prove  $Int.min$  signed  $\le$ sum\_Z contents ≤ Int.max\_signed in order to make much use of the postcondition.

What if *s* is the sequence [Int.max-signed; 5; 1-Int.max-signed]? Then  $\sum s = 6$ . Does the program really work? Answer: Yes, by the miracle of modular arithmetic.

#### <span id="page-17-0"></span>*8 Proof of the* sumarray *program*

To prove correctness of a whole program,

- 1. Collect the function-API specs together into Gprog: list funspec.
- 2. Prove that each function satisfies its own API spec (with a semax-body proof).
- 3. Tie everything together with a semax-func proof.

In progs/verif\_sumarray.v, the first step is easy:

Definition Gprog := ltac:(with-library prog [sumarray-spec; main-spec]).

The function specs, built using DECLARE, are listed in the argument to with-library. [Chapter 58](#page-93-0) describes with-library.

In addition to Gprog, the API spec contains Vprog, the list of globalvariable type-specs. This is computed automatically by the mk-varspecs tactic, as shown at the beginning of verif-sumarray.v.

Each C function can call any of the other C functions in the API, so each semax-body proof is a client of the entire API spec, that is, Vprog and Gprog. You can see that in the statement of the semax-body lemma for the - sumarray function:

Lemma body-sumarray: semax-body Vprog Gprog f-sumarray sumarray-spec.

Here, f-sumarray is the actual function body (AST of the C code) as parsed by clightgen; you can read it in sumarray.v. You can read body-sumarray as saying, *In the context of* Vprog *and* Gprog*, the function body* f-sumarray *satisfies its specification* sumarray-spec*.* We need the context in case the sumarray function refers to a global variable (Vprog provides the variable's type) or calls a global function (Gprog provides the function's API spec).

#### <span id="page-18-0"></span>*9* start\_function

The predicate semax-body states the Hoare triple of the function body,  $\Delta \vdash \{Pre\} c \{Post\}$ . *Pre* and *Post* are taken from the funspec for *f*, *c* is the body of *F*, and the type-context  $\Delta$  is calculated from the global type-context overlaid with the parameter- and local-types of the function.

To prove this, we begin with the tactic start-function, which takes care of some simple bookkeeping and expresses the Hoare triple to be proved.

Lemma body-sumarray: semax-body Vprog Gprog f-sumarray sumarray-spec. **Proof** 

<span id="page-18-1"></span>start-function.

The proof goal now looks like this:

```
Espec : OracleKind
a : val
sh : share
contents : list Z
size 7Delta-
specs := abbreviate : PTree.t funspec
Delta := abbreviate : two.SH : readable-
share sh
H : 0 ≤size ≤Int.max-
signed
H0 : Forall (fun x: Z \Rightarrow Int.min\_signed \le x \le Int.max\_signed) contents
POSTCONDITION = abbreviate : ret assertMORE-COMMANDS := abbreviate : statement
                                           \frac{1}{1}semax Delta
  (PROP ()
   LOCAL(temp _a a; temp _n (Vint (Int.repr size)))
   SEP(data-at sh (tarray tint size) (map Vint (map Int.repr contents)) a))
  (Ssequence (Sset -
i (Econst-
int (Int.repr 0) tint)) MORE-COMMANDS)
  POSTCONDITION
```
First we have *Espec*, which you can ignore for now (it characterizes the outside world, but sumarray.c does not do any I/O). Then a,sh,contents,size are exactly the variables of the WITH clause of sumarray-spec.

The two abbreviations Delta-spec, Delta are the type-context in which Floyd's proof tactics will look up information about the types of the program's variables and functions. The hypotheses SH,H,H0 are exactly the PROP clause of sumarray-spec's precondition. The POSTCONDITION is exactly the POST part of sumarray-spec.

To see the contents of an abbreviation, either (1) set your IDE to show implicit arguments, or (2) unfold abbreviate in POSTCONDITION.

Below the line we have one proof goal: the Hoare triple of the function body. In this judgment  $\Delta$  ⊢ {*P*} *c* {*R*}, written in Coq as semax (∆: tycontext) (*P*: environ→mpred) (*c*: statement) (*R*: ret-assert),

- ∆ is a *type context*, giving types of function parameters, local variables, and global variables; and *specifications* (funspec) of global functions.
- *P* is the precondition;
- *c* is a command in the C language; and
- *R* is the postcondition. Because a *c* statement can exit in different ways (fall-through, continue, break, return), a ret-assert has predicates for all of these cases.

Because we do *forward* Hoare-logic proof, we won't care about the postcondition until we get to the end of *c*, so here we hide it away in an abbreviation. Here, the command *c* is a long sequence starting with i=0;...*more*, and we hide the *more* in an abbreviation MORE-COMMMANDS.

The precondition of this semax has LOCAL and SEP parts taken directly from the funspec (the PROP clauses have been moved above the line). The statement (Sset <sub>-</sub>i (Econst<sub>-</sub>int (Int.repr 0) tint)) is the AST generated by clightgen from the C statement  $i=0$ ;.

## <span id="page-20-0"></span>*10* forward

We do Hoare logic proof by forward symbolic execution. On [page 17](#page-18-1) we show the proof goal at the beginning of the sumarray function body. In a forward Hoare logic proof of  ${P}$ *i* = 0;*more*  ${R}$  we might first apply the sequence rule.

 ${P}i = 0; {Q}$   ${Q}mod {R}$  ${P}$ *i* = 0;*more* {*R*}

assuming we could derive some appropriate assertion *Q*.

For many kinds of statements (assignments, return, break, continue) this is done automatically by the forward tactic. When we execute forward here, the resulting proof goal is,

```
Espec, a, sh, contents, size, Delta-
spec, SH, H, H0 as before
Delta := abbreviate : tycontextPOSTCONDITION := abbreviate : ret_assert
MORE_COMMANDS := abbreviate : statement
                                       ---------------------------------------------------------------------(1/1)
semax Delta
  (PROP ()
   LOCAL(temp -
i (Vint (Int.repr 0)); temp -a a;
   temp -n (Vint (Int.repr size)))
   SEP(data-at sh (tarray tint size) (map Vint (map Int.repr contents)) a))
  (Ssequence (Sset -
s (Econst-
int (Int.repr 0) tint)) MORE-COMMANDS)
  POSTCONDITION
```
Notice that the precondition of this semax is really the *postcondition* of the  $i=0$ ; statement; it is the precondition of the *next* statement,  $s=0$ ;. It's much like the precondition of  $i=0$ ; what has changed?

• The LOCAL part contains temp - i (Vint (Int.repr 0)) in addition to what it had before; this says that the local variable *i* contains integer value zero.

- the command is now s=0;*more*, where MORE<sub>-</sub>COMMANDS no longer contains  $s=0$ ;
- Delta has changed; it now records the information that *i* is initialized.

Applying the forward again will go through  $s=0$ ; to yield a proof goal with a LOCAL binding for the - s variable.

**FORWARD** WORKS ON SEVERAL KINDS OF C COMMANDS. In each of the following cases, *x* must be a nonaddressable local variable, a temp.

 $c_1$ ;  $c_2$  Sequence of commands. The forward tactic will work on  $c_1$  first.

- (*c*1; *c*2) *c*<sup>3</sup> In this case, forward will re-associate the commands using the seq assoc axiom, and work on  $c_1$ ;  $(c_2; c_3)$ .
- $x=E$ ; Assignment statement. Expression  $E$  must not contain memory dereferences (loads or stores using ∗prefix, suffix[], or -> operators). No restrictions on the form of the precondition (except that it must be in canonical form, PROP/LOCAL/SEP). The expression &p→next is permitted, since it does not actually load or store (it just computes an address).
- $x=$  \**E*; Memory load.
- $x= a[E]$ ; Array load.
- $x = E \rightarrow \text{Hd}$ ; Field load.
- $x = E \rightarrow f_1.f_2$ ; Nested field load; see [Chapter 30.](#page-49-0)
- $x = E \rightarrow f_1[i]$ . *f*<sub>2</sub>; Fields and subscripts; see [Chapter 30.](#page-49-0)
- $E_1 = E_2$ ; Memory store. Expression  $E_2$  must not dereference memory. Expression  $E_1$  must be equivalent to a single memory store via some access *path* (see [Chapter 30\)](#page-49-0), and the precondition must contain an appropriate storable data-at or field-at.
- if  $(E)$   $C_1$  else  $C_2$  For an if-statement, use forward<sub>-</sub>if and (perhaps) provide a postcondition.
- while **(***E***)** *C* For a while-loop, use the forward-while tactic [\(page 23\)](#page-24-0) and provide a loop invariant.
- break**;** The forward tactic works.
- continue**;** The forward tactic works.

return  $E$ **;** Expression  $E$  must not dereference memory, and the presence/absence of *E* must match the nonvoid/void return type of the function. The proof goal left by forward is to show that the precondition (with appropriate substitution for the abstract variable ret-var) entails the function's postcondition.

 $x = f(a_1,...,a_n)$ ; For a function call, use forward-call (see [Chapter 19\)](#page-36-0).

# <span id="page-23-0"></span>*11 If, While, For*

To do forward proof through if-statements, while-loops, and for-loops, you need to provide additional information: join-postconditions, loop invariants, etc. The tactics are forward-if, forward-while, forward-for, forward-for-simple-bound.

If you're not sure which tactic to use, and with how many arguments, just use forward, and the error message will make a suggestion.

• if  $e$  **then**  $s_1$  **<b>else**  $s_2$ ;  $s_3$ ...

Use forward-if *Q*, where *Q* is the *join postcondition*, the precondition of statement *s*3.

- **if**  $e$  **then**  $s_1$  **else**  $s_2$ ;}... When the if-statement appears at the end of a basic block, so the postcondition is already known, you can do forward-if. That is, you don't need to supply a join postcondition if POSTCONDITION is fully instantiated, without any unification variables. You can unfold abbreviate in POSTCONDITION to see.
- **while**(*e*) *s*;... (no break statements in *s*) You write forward-while *Q*, where *Q* is a loop invariant. See [Chap](#page-24-0)[ter 12.](#page-24-0)
- **while**(*e*) *s*;... (with break statements in *s*) You must treat this as if it were **for**(; *e*;) *s*, and use the forward-for tactic; see below.
- **for**( $e_1$ ;  $i < e_2$ ;  $i + 1$ ) *s* (no break statements in *s*) If *e*<sup>2</sup> is loop-invariant, you may be able to use forward-for-simple-bound; see [Chapter 47.](#page-76-0)
- **for**( $e_1$ ;  $e_2$ ;  $e_3$ ) *s* (no break statements in *s*) Use forward for  $Q$   $Q'$ , where  $Q$  is the loop invariant and  $Q'$  is the assertion that goes right before the *increment* command, *e*3. See [Chapter 48.](#page-77-0)
- **for**( $e_1$ ;  $e_2$ ;  $e_3$ )  $s$ ;...

If *s* contains break statements *and* there are more commands after the loop, you will need to write forward-for *Q Q*′ *R*, where *Q* and *Q* ′ are as above, and *R* is the join-postcondition. See [Chapter 48.](#page-77-0)

### <span id="page-24-0"></span>*12 While loops*

To prove a *while* loop by forward symbolic execution, you use the tactic forward-while, and you must supply a loop invariant. Take the example of the forward-while in progs/verif\_sumarray.v. The proof goal is,

```
Espec, Delta-
specs, Delta
a : val, sh : share, contents : list Z, size : Z
SH : readable-
share sh
H : 0 ≤size ≤Int.max-
signed
H0 : Forall (fun x: Z \Rightarrow Int.min\_signed \le x \le Int.max\_signed) contents
POSTCONDITION := abbreviate : ret_assert
MORE_COMMANDS, LOOP_BODY := abbreviate : statement
                              ----------------------------------------------------------------(1/1)
semax Delta
  (PROP ()
   LOCAL(temp <sub>-</sub>s (Vint (Int.repr 0));            temp <sub>-</sub>i (Vint (Int.repr 0));
             temp -a a; temp -n (Vint (Int.repr size)))
   SEP(data-at sh (tarray tint size) (map Vint (map Int.repr contents)) a))
  (Ssequence
      (Swhile (Ebinop Olt (Etempvar -
i tint) (Etempvar -n tint) tint)
         LOOP-BODY)
   MORE-COMMANDS)
  POSTCONDITION
```
A loop invariant is an assertion, almost always in the form of an existential EX...PROP()LOCAL()SEP(). Each iteration of the loop has a state characterized by a different value of some iteration variable(s), the EX binds that value. The invariant for the sumarray loop is,

```
EX i: Z,
 PROP(0 \leq i \leq size)LOCAL(temp <sub>-</sub>a a; temp <sub>-</sub>i (Vint (Int.repr i)); temp <sub>-</sub>n (Vint (Int.repr size));
          temp -
s (Vint (Int.repr (sum-Z (sublist 0 i contents)))))
SEP(data-at sh (tarray tint size) (map Vint (map Int.repr contents)) a).
```
The existential binds *i*, the iteration-dependent value of the local variable named - i. In general, there may be any number of EX quantifiers.

The forward-while tactic will generate four subgoals to be proved:

- 1. the precondition (of the whole loop) implies the loop invariant;
- 2. the loop-condition expression type-checks (i.e., guarantees to evaluate successfully);
- 3. the postcondition of the loop body implies the loop invariant;
- 4. the loop invariant (and negation of the loop condition) is a good precondition for the proof of the MORE-COMMANDS after the loop.

Let's take a look at that first subgoal:

(above-the-line hypotheses elided)  $-1/4$ ENTAIL Delta, PROP() LOCAL(temp <sub>-</sub>s (Vint (Int.repr 0)); temp <sub>-</sub>i (Vint (Int.repr 0)); temp \_a a; temp \_n (Vint (Int.repr size))) SEP(data-at sh (tarray tint size) (map Vint (map Int.repr contents)) a) ⊢EX *i* : Z,  $PROP(0 \leq i \leq size)$ LOCAL(temp -a a; temp - i (Vint (Int.repr *i*)); temp -n (Vint (Int.repr size)); temp - s (Vint (Int.repr (sum-Z (sublist 0 *i* contents))))) SEP(data-at sh (tarray tint size) (map Vint (map Int.repr contents)) a)

This is an *entailment* goal; [Chapter 14](#page-27-0) shows how to prove such goals.

# <span id="page-26-0"></span>*13* PROP( ) LOCAL( ) SEP( )

Each element of a SEP clause is a *spatial predicate*, that is, a predicate on some part of the memory. The Coq type for a spatial predicate is mpred; it can be thought of as mem $\rightarrow$ Prop (but is not quite the same, for quite technical semantic reasons).

The SEP represents the *separating conjunction* of its spatial predicates. When we write spatial predicates outside of a PROP/LOCAL/SEP, we use ∗ instead of semicolon to indicate separating conjunction.

The LOCAL part of an assertion is a *local* predicate, that is, a predicate about the values of local variables. It's an *ordinary conjunction* (not separating) of its individual temp and lvar clauses. You can think of a local predicate as Coq type environ $\rightarrow$ Prop, where environ is the type of run-time local-variable frames.

A program assertion (precondition, postcondition, loop invariant, etc.) is a predicate *both* on its local-var *environ* and its memory. Its Coq type is environ→mpred. If you do the Coq command, Check (PROP()LOCAL()SEP()) then Coq replies, environ→mpred. We call assertions of this type, *lifted predicates*.

The *canonical form* of a lifted assertion is  $PROP(\vec{P})$ LOCAL( $\vec{Q}$ )SEP( $\vec{R}$ ), where  $\vec{P}$  is a list of propositions (Prop), where  $\vec{Q}$  is a list of local-variable definitions (localdef), and  $\vec{R}$  is a list of base-level assertions (mpred). Each list is semicolon-separated.

The existential quantifier EX can also be used on canonical forms, e.g., EX  $x$ :*T*, PROP( $\vec{P}$ )LOCAL( $\vec{Q}$ )SEP( $\vec{R}$ ).

#### <span id="page-27-0"></span>*14 Entailments*

An *entailment* in separation logic,  $P \vdash Q$ , says that any state satisfying P must also satisfy *Q*. In Verifiable C, if *P* and *Q* are mpreds, then any mem satisfying *P* must also satisfy *Q*. If *P* and *Q* are *lifted predicates*, then any environ×mem satisfying *P* must also satisfy *Q*.

Usually we write lifted entailments as ENTAIL  $\Delta$ ,  $P \vdash Q$  in which  $\Delta$  is the global type context, providing additional constraints on the state.

Verifiable C's *rule of consequence* is,

$$
\frac{\text{ENTAIL }\Delta, P \vdash P' \quad \text{semax }\Delta P' \ c \ Q'}{\text{semax }\Delta P \ c \ Q}
$$

Using this axiom (called semax-pre-post) on a proof goal semax ∆ *P c Q* yields three subgoals: another semax and two (lifted) entailments, ENTAIL  $\Delta$ ,  $P \vdash P'$  and ENTAIL  $\Delta$ ,  $Q \vdash Q'$ . *P* and  $Q$  are typically in the form PROP( $\vec{P}$ )LOCAL( $\vec{Q}$ )SEP( $\vec{R}$ ), perhaps with some EX quantifiers in the front. The turnstile  $\vdash$  is written in Coq as  $\vdash$ -.

Let's consider the entailment arising from forward-while in the progs/verif\_sumarray.v example:

```
H : 0 ≤size ≤Int.max-
signed
  (other above-the-line hypotheses elided)
                                                          1/4
ENTAIL Delta,
      PROP()
      LOCAL(temp <sub>-</sub>s (Vint (Int.repr 0));            temp <sub>-</sub>i (Vint (Int.repr 0));
              temp <sub>-a</sub> a; temp <sub>-n</sub> (Vint (Int.repr size)))
      SEP(data-at sh (tarray tint size) (map Vint (map Int.repr contents)) a)
⊢EX i : Z,
      PROP(0 \leq i \leq size)LOCAL(temp -a a; temp -
i (Vint (Int.repr i));
              temp -n (Vint (Int.repr size));
               temp -
s (Vint (Int.repr (sum-Z (sublist 0 i contents)))))
      SEP(data-at sh (tarray tint size) (map Vint (map Int.repr contents)) a)
```
#### 14. ENTAILMENTS 29

We instantiate the existential with the only value that works here, zero: Exists 0. [Chapter 22](#page-39-0) explains how to handle existentials with Intros and Exists.

Now we use the entailer! tactic to solve as much of this goal as possible (see [Chapter 38\)](#page-60-0). In this case, the goal solves entirely automatically. In particular,  $0 \le i \le$  size solves by omega; sublist 0 0 contents rewrites to nil; and sum-Z nil simplifies to 0.

THE SECOND SUBGOAL of forward-while in progs/verif\_sumarray.v is a *type-checking entailment*, of the form ENTAIL ∆, PQR <sup>⊢</sup>tc-expr ∆ *<sup>e</sup>* where *e* is (the abstract syntax of) a C expression; in the particular case of a *while* loop, *e* is the negation of the loop-test expression. The entailment guarantees that *e* executes without crashing: all the variables it references exist, and are initialized; and it doesn't divide by zero, et cetera.

In this case, the entailment concerns the expression  $\neg (i \leq n)$ ,

```
ENTAIL Delta, PROP(...) LOCAL(...) SEP(...)
⊢tc-expr Delta
    (Eunop Onotbool (Ebinop Olt (Etempvar -
i tint) (Etempvar -n tint) tint)
       tint)
```
This solves completely via the entailer! tactic. To see why that is, instead of doing entailer!, do unfold tc-expr; simpl. You'll see that the right-hand side of the entailment simplifies down to !!True. That's because the typechecker is *calculational*, as [Chapter 25](#page-44-0) of *Program Logics for Certified Compilers* explains.

## <span id="page-29-0"></span>*15 Array subscripts*

THE THIRD SUBGOAL of forward-while in progs/verif\_sumarray.v is the *body* of the while loop:  $\{x=a[i]$ ;  $s+=x; i++$ ; $\}$ .

This can be handled by three forward commands, but the first one needs a bit of extra help. To see why, try doing forward just *before* the assert-PROP instead of after. You'll see an error message saying that it can't prove  $0 \le i \le 2$ length contents. Indeed, the command  $x = a[i]$ ; is safe only if *i* is in-bounds of the array *a*.

Let's examine the proof goal:

```
SH : readable-
share sh
H : 0 ≤size ≤Int.max-
signed
H0 : Forall (fun x : Z \Rightarrow Int.min\_signed \le x \le Int.max\_signed) contents
i : Z
HRE : i < size
H1 : 0 \le i \lesize
                --------------------------------------------------------(1/1)
semax Delta
  (PROP ()
   LOCAL(temp <sub>-</sub>a a; temp <sub>-</sub>i (Vint (Int.repr i));
   temp -n (Vint (Int.repr size));
   temp -
s (Vint (Int.repr (sum-Z (sublist 0 i contents)))))
   SEP(data-at sh (tarray tint size) (map Vint (map Int.repr contents)) a))
  (Ssequence
     (Sset -x
         (Ederef
             (Ebinop Oadd (Etempvar -a (tptr tint)) (Etempvar -
i tint)
                (tptr tint)) tint)) MORE-COMMANDS) POSTCONDITION
```
The Coq variable *i* was introduced automatically by forward-while from the existential variable, the EX *i*:Z of the loop invariant.

Going forward through  $x=a[i]$ ; will be enabled by the data at in the precondition, as long as the subscript value is less than the length of contents. One important property of data\_at  $\pi$  (tarray  $\tau$  *n*)  $\sigma$  *p* is that  $n = Z$ length( $\sigma$ ). If we had that fact above the line, then (using assumptions HRE and H) it would be easy to prove  $0 \le i \le 2$  length contents.

```
Therefore, we write,
```

```
assert_PROP (Zlength contents = size). \{entailer!. do 2 rewrite Zlength-map. reflexivity.
}
```
[Chapter 40](#page-65-0) describes assert-PROP. The *first* subgoal of assert-PROP requires us to prove the proposition, *using facts from the current Hoare precondition*. The reason this one is so easily provable is that entailer! has extracted the  $n = \text{Zlength}(\sigma)$  fact from data at and put it above the line.

The *second* subgoal is just like the subgoal we had before doing assert-PROP, but with the new proposition above the line. Now that H<sub>-2</sub>: Zlength contents  $=$  size is above the line, forward succeeds on the array subscript.

Two more forward commands take us to the end of the loop body.

#### <span id="page-31-0"></span>*16 At the end of the loop body*

In progs/verif\_sumarray.v, at the comment "Now we have reached the end of the loop body," it is time to prove that the *current* precondition (which is the postcondition of the loop body) entails the loop invariant. This is the proof goal:

```
H : 0 ≤size ≤Int.max-
signed
H0 : Forall (fun x: Z \Rightarrow Int.min\_signed \le x \le Int.max\_signed) contents
HRE : i < sizeH1 : 0 < i <size
  (other above-the-line hypotheses elided)
ENTAIL Delta,
  PROP()
  LOCAL(temp -
i (Vint (Int.add (Int.repr i) (Int.repr 1)));
     temp -
s
     (force-val
        (sem-add-default tint tint
         (Vint (Int.repr (sum-Z (sublist 0 i contents))))
         (Znth i (map Vint (map Int.repr contents)) Vundef)));
    temp -x (Znth i (map Vint (map Int.repr contents)) Vundef);
    temp -a a; temp -n (Vint (Int.repr size)))
  SEP(data-at sh (tarray tint size) (map Vint (map Int.repr contents)) a)
⊢ EX a0 : Z,
    PROP(0 \le a_0 \lesize)
     LOCAL(temp <sub>-</sub>a a; temp <sub>-</sub>i (Vint (Int.repr a_0));
    temp -n (Vint (Int.repr size));
     temp <sub>-</sub>s (Vint (Int.repr (sum<sub>-</sub>Z (sublist 0 a_0 contents)))))
    SEP(data-at sh (tarray tint size) (map Vint (map Int.repr contents)) a)
```
The right-hand side of this entailment is just the loop invariant. As usual at the end of a loop body, there is an existentially quantified variable that must be instantiated with an iteration-dependent value. In this case it's obvious: the quantified variable represents the contents of C local variable <sub>-</sub>i, so we do, **Exists** (i+1).

The resulting entailment has many trivial parts and a nontrivial residue. The usual way to get to the hard part is to run entailer!, which we do now. After clearing away the irrelevant hypotheses, we have:

H : 0 <sup>≤</sup>Zlength contents <sup>≤</sup>Int.max-signed HRE : i < Zlength contents H1 : 0 ≤i ≤Zlength contents --------------------------------------(1/1) Vint (Int.repr (sum\_Z (sublist  $0$  (i + 1) contents))) = Vint (Int.repr (sum\_Z (sublist 0 i contents) + Znth i contents 0))

Applying f-equal twice, leaves the goal,

sum<sub>-</sub>Z (sublist 0 ( $i + 1$ ) contents) = sum\_Z (sublist  $0$  i contents) + Znth i contents  $0$ 

Now the lemma sublist-split is helpful here:

 $\text{sublist\_split: } \forall l \, m \, h \, \text{al}, \ \ 0 \leq l \leq m \leq h \leq |\text{al}| \rightarrow$ sublist *l*  $h$  al = sublist *l*  $m$  al  $++$  sublist  $m$   $h$  al

So we do, rewrite (sublist<sub>-</sub>split 0 i  $(\mathsf{i}{+}1))$  by omega. A bit more rewriting with the theory of sum<sub>-</sub>Z and sublist finishes the proof.

See also: [Chapter 55](#page-89-0) (sublist).

## <span id="page-33-0"></span>*17 Returning from a function*

In progs/verif\_sumarray.v, at the comment "After the loop," we have reached the return statement. The forward tactic works here, leaving a proof goal that the precondition of the return entails the postcondition of the function-spec. (Sometimes the entailment solves automatically, leaving no proof goal at all.) The goal is a *lowered* entailment (on mpred assertions).

H4 : Forall (value-fits tint) (map Vint (map Int.repr contents))

H2 : field-compatible (Tarray tint (Zlength ...) noattr) [] a (other above-the-line hypotheses elided)

data-at sh (tarray tint (Zlength ...)) (map Vint (map Int.repr contents)) a <sup>⊢</sup>!!(Vint (Int.repr (sum-Z contents)) =

Vint (Int.repr (sum-Z (sublist 0 i contents))))

The left-hand side of this entailment is a spatial predicate (data-at). Purely nonspatial facts (H4 and H2) derivable from it have already been inferred and moved above the line by saturate-local (see [Chapter 34\)](#page-54-0).

This entailment's right-hand side has no spatial predicates. That's because, in the sumarray function, the SEP clause of the funspec's postcondition had exactly the same data-at clause as we see here in the entailment precondition, and the entailment-solver called by forward has already cleared it away.

We can proceed by using entailer! The remaining subgoal solves easily in the theory of sublists. The proof of the function sumarray is now complete.

#### <span id="page-34-0"></span>*18 Global variables and* main()

C programs may have "extern" global variables, either with explicit initializers or initialized by default. Any function that accesses a global variable must have the appropriate spatial assertions in its funspec's precondition (and postcondition). But the main function is special: it has spatial assertions for *all* the global variables. Then it may pass these on, piecemeal, to the functions it calls on an as-needed basis.

The function-spec for main is,

```
Definition main_spec :=
DECLARE main WITH u : unit
   PRE [ ] main_pre prog u
   POST [ tint ]
     (∗ application-specific postcondition ∗)
     PROP()
      LOCAL(temp ret-
temp (Vint (Int.repr (1+2+3+4))))
     SEP(TT).
```
The first four lines are always the same for any program. main-pre calculates the precondition automatically from the list of extern global variables and initializers of the program.

Now, when we prove that main satisfies its funspec,

Lemma body-main: semax-body Vprog Gprog f-main main-spec. **Proof** name four \_four. start-function.

the start-function tactic "unpacks" main-pre into an assertion:

*four* : val  $\frac{1}{1}$ semax Delta (PROP () LOCAL(gvar - four *four*) SEP(data\_at Ews (tarray tint 4) (map Vint [Int.repr 1; Int.repr 2; Int.repr 3; Int.repr 4]) *four*)) (. . . function body. . . ) POSTCONDITION

The LOCAL clause means that the C global variable - four is at memory address *four*. (If we had omitted the name tactic in the proof script above, then start-functon would have chosen some other name for this value.) See [Chapter 32.](#page-52-0)

The SEP clause means that there's data of type "array of 4 integers" at address *four*, with access permission Ews and contents [1;2;3;4]. Ews stands for "external write share," the standard access permission of extern global writable variables. See [Chapter 42.](#page-67-0)

The sumarray program's main-spec *postcondition* is specific to this program: we say that main returns the value  $1+2+3+4$ .

The postcondition's SEP clause says TT; we cannot say simply SEP() because that is equivalent to emp in separation logic, enforcing the empty resource. But memory is not empty: it still contains all the initialized extern global variable four. So we give a looser spatial postcondition, TT (equivalent to True in separation logic).
### <span id="page-36-0"></span>*19 Function calls*

Continuing our example, the Lemma body-main in verif\_sumarray.v:

Now it's time to prove the function-call statement,  $s = \frac{1}{2}$  sumarray(four, 4). When proving a function call, one must supply a *witness* for the WITH clause of the function-spec. The - sumarray function's WITH clause [\(page 12\)](#page-13-0) starts,

Definition sumarray\_spec := DECLARE \_sumarray WITH a: val, sh : share, contents : list Z, size: Z

so the type of the witness will be (val $*(\text{share}*(\text{list } Z * Z)))$ . To choose the witness, examine your actual parameter values (along with the precondition of the funspec) to see what witness would be consistent; here, we use (four, Ews, four\_contents, 4).

forward-call (four,Ews,four-contents,4).

The forward-call tactic (usually) leaves subgoals: you must prove that your current precondition implies the funspec's precondition. Here, these solve easily, as shown in the proof script.

Finally, we are at the return statement. See [Chapter 17.](#page-33-0) In this case, the forward tactic is easily able to prove that the current assertion implies the postcondition of -main, because main-post is basically an abbreviation for True.

# *20 Tying all the functions together*

We build a whole-program proof by composing together the proofs of all the function bodies. Consider Gprog, the list of all the function-specifications:

Definition Gprog : funspecs := sumarray\_spec :: main\_spec :: nil.

Each semax-body proof says, assuming that *all the functions I might call* behave as specified, then *my own function-body* indeed behaves as specified:

Lemma body-sumarray: semax-body Vprog Gprog f-sumarray sumarray-spec.

Note that *all the functions I might call* might even include "myself," in the case of a recursive or mutually recursive function.

This might seem like circular reasoning, but it is actually sound—by the miracle of step-indexed semantic models, as explained in Chapters 18 and 39 of *Program Logics for Certified Compilers.*

The rule for tying the functions together is called semax-func, and its use is illustrated in this theorem, the main proof-of-correctness theorem for the program sumarray.c:

Lemma prog-correct: semax-prog prog Vprog Gprog. Proof. prove-semax-prog. semax-func-cons body-sumarray. semax-func-cons body-main. Qed.

The calls to semax-func-cons must appear in the same order as the functions are listed in Gprog and the same order as they appear in prog.(prog-defs).

# 21 Separation logic: EX,  $*$ , emp, ‼

These are the operators and primitives of *spatial predicates*, that is, the kind that can appear as conjuncts of a SEP.

 $R := \text{emp}$  empty TT True FF False  $R_1 * R_2$  separating conjunction<br> $R_1 \& R_2$  ordinary conjunction  $r$ <sub>0</sub>  $r$  ordinary conjunction field at  $\pi \tau \vec{f}$  *id*  $v$  *p* "field maps-to" data\_at  $\pi \tau v p$  "maps-to" array\_at *τ π v lo hi* array slice !!*P* pure proposition EX *x* : *T*, *R* existential quantification ALL *x* : *T*, *R* universal quantification  $R_1$ ∥ $R_2$  disjunction<br>wand  $R R'$  magic wand wand  $R R'$  magic wand  $R \twoheadrightarrow R'$ ... other operators, including user definitions

# *22* EX, Intros, Exists

In a canonical-form lifted assertion, existentials can occur at the outside, or in one of the base-level conjuncts within the SEP clause. This assertion has both:

```
ENTAIL ∆,
   EX x:Z,
     PROP(0≤ x) LOCAL(temp -
i (Vint (Int.repr x)))
    SEP(EX y:Z, \left\lfloor \frac{1}{x} \right\rfloor (x < y) & data_at \pi tint (Vint (Int.repr y)) p)
⊢EX u: Z,
      PROP(0<u) LOCAL()
      SEP(data-at π tint (Vint (Int.repr u)) p)
```
To prove this entailment, one can first move *x* and *y* "above the line" by the tactic Intros a b:

```
a: Z
  b: Z
  H: 0 ≤a
  H0: a < b-------------------------------------------------------------------------------
ENTAIL ∆,
    PROP() LOCAL(temp -
i (Vint (Int.repr a)))
    SEP(data-at π tint (Vint (Int.repr b)) p)
⊢EX u: Z,
     PROP(0 < u) LOCAL()
     SEP(data-at π tint (Vint (Int.repr u)) p)
```
One might just as well say **Intros**  $x \vee y$  to use those names instead of a b. Note that the propositions (previously hidden inside existential quantifiers) have been moved above the line by Intros. Also, if there had been any separating-conjunction operators ∗ within the SEP clause, those will be "flattened" into semicolon-separated conjuncts within SEP.

Sometimes, even when there are no existentials to introduce, one wants

22. EX, Intros, Exists 41

to move PROP propositions above the line and flatten the ∗ operators into semicolons. One can just say Intros with no arguments to do that.

If you want to Intro an existential *without* PROP-introduction and ∗-flattening, you can just use Intro a, instead of Intros a.

Then, instantiate *u* by Exists b.

*a*: Z  $h \cdot 7$ H: 0 ≤*a* H $0: a < b$ ------------------------------------------------------------------------------- ENTAIL  $\Delta$ . PROP() LOCAL(temp - i (Vint (Int.repr *a*))) SEP(data\_at  $\pi$  tint (Vint (Int.repr  $b$ )) p) ⊢PROP(0 < *b*) LOCAL() SEP(data-at *π* tint (Vint (Int.repr *b*)) p)

This entailment proves straightforwardly by entailer!.

## <sup>42</sup> *23 Integers:* nat, Z, int (compcert/lib/Integers.v)

Coq's standard library has the natural numbers nat and the integers Z.

C-language integer values are represented by the type Int.int (or just int for short), which are 32-bit two's complement signed or unsigned integers with mod- $2^{32}$  arithmetic. [Chapter 51](#page-81-0) describes the operations on the int type.

For most purposes, specifications and proofs of C programs should use Z instead of int or nat. Subtraction doesn't work well on naturals, and that screws up many other kinds of arithmetic reasoning. *Only when you are doing direct natural-number induction* is it natural to use nat, and so you might then convert using Z.to-nat to do that induction.

Conversions between Z and int are done as follows:

Int.repr:  $Z \rightarrow \text{int}$ . Int.unsigned: int  $\rightarrow$  Z. Int.signed:  $int \rightarrow Z$ .

with the following lemmas:

Int.repr\_unsigned  $Int.repr(int. unsigned z) = z$ Int.unsigned\_repr Int.unsigned(Int.repr *z*) = *z*  $0 \le z \le$  Int.max\_unsigned Int.repr\_signed  $Int.$ *repr*( $Int.$ *signed*  $z$ *) = z* Int.signed\_repr Int.min\_signed ≤ *z* ≤ Int.max\_signed  $Int.\text{signed}(\text{Int.} \text{repr } z) = z$ 

Int.repr truncates to a 32-bit twos-complement representation (losing information if the input is out of range). Int.signed and Int.unsigned are different injections back to Z that never lose information.

When doing proofs about integers, the recommended proof technique is to make sure your integers never overflow. That is, if the C variable -x contains the value Vint ( $\ln t$ .repr *x*), then make sure *x* is in the appropriate range. Let's assume that  $\overline{x}$  is a signed integer, i.e. declared in C as int  $\overline{x}$ ; then the hypothesis is,

H:  $Int.min\_signed \leq x \leq Int.max\_signed$ 

If you maintain this hypothesis "above the line", then Floyd's tactical proof automation can solve goals such as  $Int.\text{signed } (Int.\text{repr } x) = x$ . Also, to solve goals such as,

```
...
H2: 0 \le n \le Int.max\_signed...
------------------------
Int.min\_signed \leq 0 \leq n
```
you can use the repable-signed tactic, which is basically just omega with knowledge of the values of Int.min-signed, Int.max-signed, and Int.max-unsigned.

To take advantage of this, put conjuncts into the PROP part of your function precondition such as  $0 \le i \le n$ ;  $n \le \text{Int.max}\_$  signed. Then the start-function tactic will move them above the line, and the other tactics mentioned above will make use of them.

To see an example in action, look at progs/verif-sumarray.v. The funspec's precondition contains,

```
PROP(... 0 ≤size ≤Int.max-
signed;
        Forall (fun x \Rightarrow Int.min_signed \leq x \leq Int.max_signed) contents)
```
to ensure that size and each element of contents are in range.

### <sup>44</sup> *24 Values:* Vint,Vptr *(*compcert/common/Values.v*)*

Definition block : Type := positive.

```
Inductive val: Type :=
    | Vundef: val
    Vint: int \rightarrowval
    Vlong: int64 \rightarrow val
   | Vfloat: float →val
   | Vsingle: float32 →val
   | Vptr: block \rightarrow int \rightarrow val.
```
Vundef is the *undefined* value—found, for example, in an uninitialized local variable.

Vint $(i)$  is an integer value, where  $i$  is a CompCert 32-bit integer. These 32-bit integers can also represent short (16-bit) and char (8-bit) values.

 $Vf$ loat $(f)$  is a 64-bit floating-point value. Vsingle( $f$ ) is a 32-bit floating-point value.

Vptr *b z* is a pointer value, where *b* is an abstract block number and *z* is an offset within that block. Different *malloc* operations, or different extern global variables, or stack-memory-resident local variables, will have different abstract block numbers. Pointer arithmetic must be done within the same abstract block, with  $(\forall$ ptr $b z)$  +  $(\forall$ int  $i) = \forall$ ptr $b(z + i)$ . Of course, the C-language + operator first multiplies *i* by the size of the array-element that Vptr *b z* points to.

Vundef is not always treated as distinct from a defined value. For example, *p*  $\mapsto$  Vint5  $\vdash$  *p*  $\mapsto$  Vundef, where  $\mapsto$  is the data-at operator [\(Chapter 29\)](#page-48-0). That is, *p* $\mapsto$ Vundef really means  $\exists v, p \mapsto v$ . Vundef could mean "truly" uninitialized" or it could mean "initialized but arbitrary."

CompCert C describes C's type system with inductive data types.

```
Inductive signedness := Signed | Unsigned.
Inductive intsize := 18 \mid 116 \mid 132 \mid IBool.
Inductive floatsize := F32 | F64.
Record attr : Type := mk_1attr {
  attr-volatile: bool; attr-alignas: option N
}.
Definition noattr := \{ | attr_volatile := false; attr_alignas := None |}.
Inductive type : Type :=
    | Tvoid: type
    Tint: intsize \rightarrow signedness \rightarrow attr \rightarrow type
    Tlong: signedness \rightarrow attr \rightarrow type
    Tfloat: floatsize \rightarrow attr \rightarrow type
    Tpointer: type \rightarrow attr \rightarrow type
    Tarray: type \rightarrow Z \rightarrow attr \rightarrow type
    Tfunction: typelist \rightarrowtype \rightarrow calling-convention \rightarrowtype
    Tstruct: ident \rightarrow attr \rightarrow type
    Tunion: ident \rightarrow attr \rightarrow type
with typelist : Type :=| Tnil: typelist
    Tcons: type \rightarrow typelist \rightarrow typelist.
We have abbreviations for commonly used types:
Definition tint = Tint I32 Signed noattr.
```
**Definition** tuint  $=$  Tint I32 Unsigned noattr. **Definition** tschar  $=$  Tint I8 Signed noattr. Definition tuchar  $=$  Tint I8 Unsigned noattr. **Definition** tarray (t: type) (n:  $Z$ ) = Tarray t n noattr. Definition tptr (t: type)  $:=$  Tpointer t noattr.

# <span id="page-45-0"></span>*26 CompSpecs*

The C language has a namespace for struct- and union-identifiers, that is, *composite types*. In this example, struct foo {int value; struct foo ∗tail} a,b; the "global variables" namespace contains a,b, and the "struct and union" namespace contains foo.

When you use CompCert clightgen to parse myprogram.c into myprogram.v, the main definition it produces is prog, the AST of the entire C program:

```
Definition prog : Clight.program := \{ prog_types := composites; ... \}.
```
To interpret the meaning of a type expression, we need to look up the names of its struct identifiers in a *composite* environment. This environment, along with various well-formedness theorems about it, is built from prog as follows:

Require Import VST.floyd.proofauto. (∗ Import Verifiable C library ∗) Require Import myprogram. (\* AST of my program \*) Instance CompSpecs : compspecs. Proof. make-compspecs prog. Defined.

The make-compspecs tactic automatically constructs the *composite specifications* from the program. As a typeclass Instance, CompSpecs is supplied automatically as an implicit argument to the functions and predicates that interpret the meaning of types:

**Definition** sizeof {env: composite\_env} (t: type) :  $Z := ...$ **Definition** data\_at\_ {cs: compspecs} (sh: share) (t: type) (v: val) := ...

 $\text{Qsizeof}$  ( $\text{Qcenv.cs}$  CompSpecs) (Tint I32 Signed noattr) = 4. sizeof (Tint I32 Signed noattr) = 4. sizeof (Tstruct - foo noattr) = 8. @data-at- CompSpecs sh t v <sup>⊢</sup>data-at-sh t v

When you have two separately compiled .c files, each will have its own prog and its own compspecs. See [Chapter 65.](#page-102-0)

# *27* reptype

For each C-language data type, we define a *representation type*, the Type of Coq values that represent the contents of a C variable of that type.

**Definition** reptype  $\{cs: \text{compress}\}\$  (t: type) : Type := ...

```
Lemma reptype-
ind: ∀(t: type),
 reptype t =match t with
           Tvoid \Rightarrow unitTint - - \Rightarrow val
           Tlong - = \Rightarrow valTfloat = \Rightarrow val
           Tpointer = \Rightarrow val
          Tarray t0 = \Rightarrow list (reptype t0)
          \top Tfunction \Rightarrow unit
          \vert Tstruct id <sub>-</sub> \Rightarrow reptype<sub>-</sub>structlist (co<sub>-</sub>members (get<sub>-</sub>co id))
          | Tunion id \Rightarrow reptype_unionlist (co_members (get_co id))
          end
```
reptype-structlist is the right-associative cartesian product of all the (reptypes of) the fields of the struct. For example,

```
struct list {int hd; struct list ∗tl;};
struct one {struct list ∗p};
struct three {int a; struct list ∗p; double x;};
```

```
reptype (Tstruct -
list noattr) = (val∗val)
reptype (Tstruct -one noattr) = val
reptype (Tstruct -
three noattr) = (val∗(val∗val))
```
We use val instead of int for the reptype of an integer variable, because the variable might be uninitialized, in which case its value will be Vundef.

## *28 Uninitialized data,* default\_val

CompCert represents uninitialized atomic (integer, pointer, float) values as Vundef : val.

The dependently typed function default-val calculates the undefined value for any C type:

```
default_val: \forall {cs: compspecs} (t: type), reptype t.
```
For any C type *t*, the default value for variables of type *t* will have Coq type (reptype *t*).

For example:

struct list {int hd; struct list ∗tl;};

```
default val tint = Vundefdefault_val (tptr tint) = Vundef
default_val (tarray tint 4) = [Vundef; Vundef; Vundef; Vundef]
default-val (tarray t n) = list-
repeat (Z.to-nat n) (default-val t)
default-val (Tstruct -
list noattr) = (Vundef, Vundef)
```
## <span id="page-48-0"></span>*29* data\_at

Consider a C program with these declarations:

```
struct list {int hd; struct list ∗tl;} L;
int f(struct list a[5], struct list *p) \{ \dots \}
```
Assume these definitions in Coq:

Definition t\_list := Tstruct \_list noattr. Definition  $t_$ arr : $=$  Tarray  $t_$  list 5 noattr.

Somewhere inside f, we might have the assertion,

PROP() LOCAL(temp  $-a$  *a*, temp  $-p$ , gvar  $(L L)$ SEP(data-at Ews t-list (Vint (Int.repr 0), nullval) *L*; data<sub>-</sub>at π t<sub>-</sub>arr (list<sub>-</sub>repeat (Z.to<sub>-</sub>nat 5) (Vint (Int.repr 1), *p*)) *α*; data-at *π* t-list (default-val t-list) *p*)

This assertion says, "Local variable -a contains address *a*, -p contains address *p*, global variable -L is at address *L*. There is a struct list at *L* with permission-share Ews ("extern writable share"), whose hd field contains 0 and whose tl contains a null pointer. At address *a* there is an array of 5 list structs, each with  $hd=1$  and  $tl=p$ , with permission  $\pi$ ; and at address  $p$  there is a single list cell that is uninitialized<sup>[1](#page-48-1)</sup>, with permission  $π$ ."

In pencil-and-paper separation logic, we write  $q \mapsto i$  to mean data\_at Tsh tint (Vint (Int.repr *i*)) *q*. We write  $L \mapsto (0, \text{NULL})$  to mean data<sub>-</sub>at Tsh t<sub>-</sub>list (Vint (Int.repr 0), nullval) *L*. We write  $p \mapsto$ (\_, \_) to mean data-at *π* t-list (default-val t-list) *p*.

In fact, the definition data<sub>-</sub>at<sub>-</sub> is useful for the situation  $p \mapsto$  \_: Definition data\_at\_ {cs: compspecs} sh t  $p :=$  data\_at sh t (default\_val t) p.

<span id="page-48-1"></span><sup>1</sup>Uninitialized, or initialized but we don't know or don't care what its value is

# *30* field\_at

Consider the example in progs/nest2.c

```
struct a {double x1; int x2;};
struct \frac{1}{2} {int y1; struct a y2; };
struct b p;
```
The command  $i = p.y2.x2$ ; does a nested field load. We call  $y2.x2$  the *field path*. The precondition for this command might include the assertion,

```
LOCAL(gvar -pb pb) SEP(data-at sh t-
struct-b (u,(v,w)) pb)
```
The postcondition (after the load) would include the new LOCAL fact, temp - i *w*.

The tactic (unfold-data-at 1%nat) changes the SEP part of the assertion as follows:

```
SEP(field-at Ews t-
struct-b (DOT -y1) (Vint u) pb;
    field-at Ews t-
struct-b (DOT -y2) (Vfloat v, Vint w) pb)
```
and then doing (unfold-field-at 2%nat) unfolds the second field-at,

```
SEP(field-at Ews t-
struct-b (DOT -y1) (Vint u) pb;
    field-at Ews t-
struct-b (DOT -y2 DOT -x1) (Vfloat v) pb;
    field-at Ews t-
struct-b (DOT -y2 DOT -x2) (Vint w) pb)
```
The third argument of field-at represents the *path* of structure-fields that leads to a given substructure. The empty path (nil) works too; it "leads" to the entire structure. In fact, data<sub>-at</sub>  $\pi \tau \nu p$  is just short for field-at *π τ* nil *v p*.

Arrays and structs may be nested together, in which case the field path may also contain array subscripts at the appropriate places, using the notation SUB *i* along with DOT *field*.

# *31* reptype', repinj

```
struct a {double x1; int x2;};
struct b {int y1; struct a y2;} p;
repinj: ∀t: type, reptype' t →reptype t
reptype t_struct_b = (val*(val*val))reptype' t-
struct-b = (int∗(float∗int))
repinj t_struct_b (i,(x, j)) = (Vint i, (Vfloat x, Vint i))
```
The reptype function maps C types to the the corresponding Coq types of (possibly uninitialized) values. When we know a variable is definitely initialized, it may be more natural to use int instead of val for integer variables, and float instead of val for double variables. The reptype' function maps C types to the Coq types of (definitely initialized) values.

**Definition** reptype' {cs: compspecs} (t: type) :  $Type := ...$ .

```
Lemma reptype'-
ind: ∀(t: type),
reptype t =match t with
          Tvoid \Rightarrow unitTint_{-1} \Rightarrow int
         Tlong = \Rightarrow Int64.intTfloat \Rightarrow float
         Tpointer = \Rightarrow pointer-val
          Tarray t0 = \Rightarrow list (reptype' t0)
         | Tfunction - - \Rightarrow unit
         | Tstruct id \Rightarrow reptype'_structlist (co_members (get_co id))
         | Tunion id \Rightarrow reptype'-unionlist (co-members (get-co id))
        end
```
The function repinj maps an initialized value to the type of possibly uninitialized values:

**Definition** repinj  $\{cs: \text{compress}\}(t: \text{type}) : \text{reptype}'(t) \rightarrow \text{reptype}(t) := ...$ 

The program progs/nest2.c (verified in progs/verif\_nest2.v) illustrates the use of reptype' and repinj.

struct a  $\{$ double  $x1$ ; int  $x2$ ; $\}$ ; struct b {int y1; struct a y2;} p; int get(void) { int i; i = p.y2.x2; return i; } void set(int i)  $\{ p.y2.x2 = i; \}$ Our API spec for get reads as, Definition get\_spec := DECLARE \_get WITH v : reptype' t-struct-b, p : val PRE [] PROP() LOCAL(gvar \_p p) SEP(data-at Ews t-struct-b (repinj - v) p) POST | tint | PROP() LOCAL(temp ret-temp (Vint (snd (snd v)))) SEP(data-at Ews t-struct-b (repinj - v) p).

In this program, reptype' t-struct-b = (int∗(float∗int)), and repini t\_struct\_b  $(i,(x, j)) =$  (Vint *i*, (Vfloat *x*, Vint *j*)).

One could also have specified get without reptype' at all:

```
Definition get_spec :=
DECLARE _get
 WITH i: Z, x: float, j: int, p : val
  PRE II
    PROP() LOCAL(gvar _p p)
    SEP(data-at Ews t-
struct-b (Vint (Int.repr i), (Vfloat x, Vint j)) p)
  POST [ tint ]
    PROP() LOCAL(temp ret-
temp (Vint j))
    SEP(data-at Ews t-
struct-b (Vint (Int.repr i), (Vfloat x, Vint j)) p).
```
# *32* LOCAL *defs:* temp, lvar, gvar

The LOCAL part of a PROP()LOCAL()SEP() assertion is a list of localdefs that bind variables to their values or addresses.

```
Inductive localdef : Type :=
  temp: ident \rightarrowval \rightarrow localdef
  | lvar: ident →type →val →localdef
  gvar: ident \rightarrowval \rightarrow localdef
  sgvar: ident → val → localdef
 | localprop: Prop →localdef.
```
temp *i v* binds a nonaddressable local variable *i* to its value *v*. lvar *i t v* binds an *addressable* local variable *i* (of type *t*) to its *address v*. gvar *i v* binds a *visible global* variable *i* to its *address v*. sgvar *i v* binds a *possibly shadowed global* variable *i* to its *address v*.

The *contents* of an addressable (local or global) variable is on the heap, and can be described in the SEP clause.

int  $g=2$ : int f(void) { int g; int \*p =  $\&$ g; g=6; return g; }

In this program, the global variable g is shadowed by the local variable g. In an assertion inside the function body, one could write

```
PROP() LOCAL(temp _p q; lvar _g tint q; sgvar _g p}
SEP(data-at Ews tint (Vint (Int.repr 2)) p;
     data-at Tsh tint (Vint (Int.repr 6)) q)
```
to describe a shadowed global variable -g that is still there in memory but (temporarily) cannot be referred to by its name in the C program.

### <span id="page-53-0"></span>**Normally one does not use this tactic directly, it is invoked as the first step of** entailer **or** entailer!

Given a lifted entailment ENTAIL  $\Delta$ , PROP( $\vec{P}$ ) LOCAL( $\vec{Q}$ ) SEP( $\vec{R}$ ) ⊢*S*, one often wants to prove it at the base level: that is, with all of  $\vec{P}$  moved above the line, with all of  $\vec{\phi}$  out of the way, just considering the base-level separation-logic conjuncts  $\vec{R}$ .

When  $\Delta, \vec{P}, \vec{Q}, \vec{R}$  are *concrete*, the go<sub>-</sub>lower tactic does this. Concrete means that the  $\vec{P}$ , $\vec{Q}$  are nil-terminated lists (not Coq variables) that every element of  $\vec{\theta}$  is manifestly a localdef (not hidden in Coq abstractions), the identifiers in  $\vec{Q}$  are (computable to) ground terms, and the analogous (tree) property for  $\Delta$ . It is not necessary that  $\Delta$ ,  $\vec{P}$ ,  $\vec{Q}$ ,  $\vec{R}$  be fully *ground terms*: Coq variables (and other Coq abstractions) can appear anywhere in  $\vec{P}$  and  $\vec{R}$  and in the *value* parts of  $\Delta$  and  $\vec{Q}$ . When the entailment is not fully concrete, or when there existential quantifiers outside PROP, the tactic old-go-lower can still be useful.

go<sub>-</sub>lower moves the propositions  $\vec{P}$  above the line; when a proposition is an equality on a Coq variable, it substitutes the variable.

For each localdef in  $\vec{Q}$  (such as temp  $i$   $v$ ), go<sub>-</sub>lower looks up  $i$  in  $\Delta$  to derive a type-checking fact (such as tc-val *t v*), then introduces it above the line and simplifies it. For example, if *t* is tptr tint, then the typechecking fact simplifies to is-pointer-or-null *v*.

Then it proves the localdefs in *S*, if possible. If there are still some local-environment dependencies remaining in *S*, it introduces a variable rho to stand for the run-time environment.

The remaining goal will be of the form  $\vec{R} \vdash S'$ , with the semicolons in  $\vec{R}$  replaced by the separating conjunction  $*$ . *S*<sup>'</sup> is the residue of *S* after lowering to the base separation logic and deleting its (provable) localdefs.

### <span id="page-54-0"></span>*34 saturate*\_*local*

**Normally one does not use this tactic directly, it is invoked by** entailer **or** entailer!

To prove an entailment  $R_1 * R_2 * ... * R_n \vdash!!(P'_1 \land ... P'_n)$ *n* )&&*R* ′  $n_1' * ... * R'_m$ first extract all the *local (nonspatial)* facts from  $R_1 * R_2 * ... * R_n$ , use them (along with other propositions above the line) to prove  $P'_1 \wedge ... P'_r$  $n'$ , and then work on the separation-logic (spatial) conjuncts  $R_1 * \ldots * R_n \vdash R'_1$  $i_1^{'*}\dots *R'_m.$ 

An example local fact: data\_at Ews (tarray tint *n*) *v p*  $\vdash$ !! (Zlength *v* = *n*). That is, the value *v* in an array "fits" the length of the array.

The Hint database saturate-local contains all the local facts that can be extracted from *individual* spatial conjuncts:

```
field-at-
local-
facts:
    field_at \pi t path v p ⊢!!(field_compatible t path p∧ value-fits (nested-field-
type t path) v)
    data_at \pi t v p ⊢!!(field_compatible t nil p \land value_fits t v)
memory-block-
local-
facts:
    memory<sub>-</sub>block \pi n p ⊢!! isptr p
```
The assertion (Zlength  $v = n$ ) is actually a consequence of value-fits when *t* is an array type. See [Chapter 36.](#page-57-0)

If you create user-defined spatial terms (perhaps using EX, data-at, etc.), you can add hints to the saturate-local database as well.

The tactic saturate<sub>-</sub>local takes a proof goal of the form  $R_1 * R_2 * ... * R_n \vdash S$ and adds saturate-local facts for *each* of the *R<sup>i</sup>* , though it avoids adding duplicate hypotheses above the line.

# *35 field*\_*compatible, field*\_*address*

CompCert C light comes with an "address calculus." Consider this example:

struct a {double x1; int x2;}; struct b {int y1; struct a y2;}; struct a \*pa; int \*q =  $\&$ (pa→y2.x2);

Suppose the value of  $\Box$ pa is *p*. Then the value of  $\Box$ q is  $p + \delta$ ; how can we reason about *δ*?

Given type *t* such as Tstruct <sub>-</sub>b noattr, and *path* such as (DOT -y2 DOT -x2), then (nested-field-type *t path*) is the type of the field accessed by that path, in this case tint; (nested-field-offset *t path*) is the distance (in bytes) from the base of *t* to the address of the field, in this case (on a 32-bit machine) 12 or 16, depending on the field-alignment conventions of the target-machine.

On the Intel x86 architecture, where doubles need not be 8-byte-aligned, we have,

```
data<sub>-</sub>at π t<sub>-</sub>struct<sub>-</sub>b (i,(f,j)) p ⊢
      data-at π tint i p ∗ data-at π t-
struct-a (f , j) (offset-val p 12)
```
#### *but the converse is not valid:*

```
data-at π tint i p ∗ data-at π t-
struct-a (f , j) (offset-val p 12)
       ̸⊢ data-at π t-
struct-b (i,(f , j)) p
```
The reasons: we don't know that  $p + 12$  satisfies the alignment requirements for struct b; we don't know whether  $p + 12$  crosses the end-ofmemory boundary. That entailment *would* be valid in the presence of this hypothesis: field-compatible t-struct-b nil *p* : Prop.

which says that an entire struct b value *can* fit at address *p*. Note that

this is a *nonspatial* assertion, a pure proposition, independent of the *contents* of memory.

In order to assist with reasoning about reassembly of data structures, saturate-local (and therefore entailer) puts field-compatible assertions above the line; see [Chapter 34.](#page-54-0)

Sometimes one needs to name the address of an internal field—for example, to pass just that field to a function. In that case, one *could* use field-offset, but it is better to use field-address:

```
Definition field_address (t: type) (path: list gfield) (p: val) : val :=
  if field-compatible-dec t path p
  then offset-val (Int.repr (nested-field-offset t path)) p
  else Vundef
```
That is, field-address has "baked in" the fact that the offset is "compatible" with the base address (is properly aligned, has not crossed the end-ofmemory boundary). And therefore:

```
data-at π tint i p
 ∗ data-at π t-
struct-a (f , j) (field-address t-
struct-b (DOT -y2 DOT -x2) p)
⊢ data-at π t-
struct-b (i,(f , j)) p
```
FIELD\_ADDRESS VS FIELD\_ADDRESS0. You use field-address *<sup>t</sup> path <sup>p</sup>* to indicate that *p* points to **at least one** thing of the appropriate field type for *t*.*path*, that is, the type nested-field-type *t path*.

Sometimes when dealing with arrays, you want a pointer that might possibly point just one past the end of the array; that is, points to **at least zero** things. In this case, use field-address0 *t path p*, which is built from field-compatible0. It has slightly looser requirements for how close *p* can be to the end of memory.

## <span id="page-57-0"></span>*36 value*\_*fits*

The spatial maps-to assertion, data\_at  $\pi$  *t v p*, says that there's a value *v* in memory at address *p*, filling the data structure whose C type is *t* (with permission *π*). A corollary is value-fits *t v*: *v* is a value that actually *can* reside in such a C data structure.

Value\_fits is a recursive, dependently typed relation that is easier described by its induction relation; here, we present a simplified version that assumes that all types *t* are not volatile:

```
value-fits t v = t c-val' t v (when t is an integer, float, or pointer type)
value_fits (tarray t' n) v = (Zlength v = Z.max 0 n) \wedge Forall (value_fits t') vvalue-fits (Tstruct i noattr) (v_1,(v_2,(...,v_n))) =value-fits (field-
type f1 v1) ∧ ... ∧ value-fits (field-
type fn vn)
   (when the fields of struct i are f_1, \ldots, f_n)
```

```
The predicate tc-val' says.
Definition tc_val' (t: type) (v: val) := v \neqVundef \rightarrow tc_val t v.
Definition tc_val (t: type) (v: val) :=match t with
    Tvoid \Rightarrow False| Tint sz sg \Rightarrow is int sz sg
   | Tlong \_ \rightarrow is\_long| Tfloat F32 - ⇒ is-
single
    Tfloat F64 \Rightarrow is float
    Tpointer \lfloor \rfloor | Tarray \lfloor \rfloor = \rfloor | Tfunction \lfloor \rfloor = \Rightarrow is pointer-or-null
    Tstruct - - \vert Tunion - - \Rightarrow isptr
```
end

So, an atomic value (int, float, pointer) fits *either* when it is Vundef or when it type-checks. We permit Vundef to "fit," in order to accommodate partially initialized data structures in C.

Since  $\tau$  is usually concrete, tc\_val  $\tau$  v immediately unfolds to something like,

TC0: is-int I32 Signed (Vint i) TC1: is-int I8 Unsigned (Vint c) TC2: is-int I8 Signed (Vint d) TC3: is-pointer-or-null p TC4: isptr q

TC0 says that *i* is a 32-bit signed integer; this is a tautology, so it will be automatically deleted by go-lower.

TC1 says that *c* is a 32-bit signed integer whose value is in the range of unsigned 8-bit integers (unsigned char). TC2 says that *d* is a 32-bit signed integer whose value is in the range of signed 8-bit integers (signed char). These hypotheses simplify to,

TC1: 0 <sup>≤</sup>Int.unsigned c <sup>≤</sup>Byte.max-unsigned

TC2: Byte.min-signed <sup>≤</sup>Int.signed c <sup>≤</sup>Byte.max-signed

### <sup>60</sup> *37 cancel (PLCC Ch. [26\)](#page-45-0)*

The cancel tactic proves associative-commutative rearrangement goals such as  $(A_1 * A_2) * ((A_3 * A_4) * A_5) \vdash A_4 * (A_5 * A_1) * (A_3 * A_2).$ 

If the goal has the form  $(A_1 * A_2) * ((A_3 * A_4) * A_5) \vdash (A_4 * B_1 * A_1) * B_2$ where there is only a partial match, then cancel will remove the matching conjuncts and leave a subgoal such as  $A_2 * A_3 * A_5 \vdash B_1 * B_2$ .

cancel solves  $(A_1 * A_2) * ((A_3 * A_4) * A_5) \vdash A_4 * TT * A_1$  by absorbing  $A_2 * A_3 * A_5$  into TT. If the goal has the form

$$
F := ?224 : list(environment \rightarrow mpred)
$$
  

$$
(A_1 * A_2) * ((A_3 * A_4) * A_5) \vdash A_4 * (fold\_right \text{ sepcon emp } F) * A_1
$$

where *F* is a *frame* that is an abbreviation for an uninstantiated logical variable of type list(environ→mpred), then the cancel tactic will perform *frame inference*: it will unfold the definition *F*, instantiate the variable (in this case, to  $A_2$ ::  $A_3$ ::  $A_5$ :: nil), and solve the goal. The frame may have been created by evar(F: list(environ $\rightarrow$ mpred)), as part of forward symbolic execution through a function call.

WARNING: cancel can turn a provable entailment into an unprovable entailment. Consider this:

$$
\frac{A*C \vdash B*C}{A*D*C \vdash C*B*D}
$$

This goal is provable by first rearranging to  $(A * C) * D \vdash (B * C) * D$ . But cancel may aggressively cancel C and D, leaving  $A \vdash B$ , which is not provable. You might wonder, what kind of crazy hypothesis is  $A * C \vdash B * C$ ; but indeed such "context-dependent" cancellations do occur in the theory of linked lists; see PLCC [Chapter 19.](#page-36-0)

CANCEL DOES *not* USE  $\beta\eta$  equality, as that could be slow in some cases. That means sometimes cancel leaves a residual subgoal  $A \vdash A'$ where  $A =_{\beta} A'$ , sometimes the only differences are in (invisible) implicit arguments. You can apply derives-refl to solve such residual goals.

### <sup>61</sup> *38 entailer! (PLCC Ch. [26\)](#page-45-0)*

The entailer and entailer! tactics simplify (or solve entirely) entailments in either the lifted or base-level separation logic. The entailer never turns a provable entailment into an unprovable one; entailer! is more aggressive and more efficient, but sometimes (rarely) turns a provable entailment into an unprovable one. We recommend trying entailer! first.

When go-lower is applicable, the entailers start by applying it (see [Chapter 33\)](#page-53-0).

Then: saturate-local (see [Chapter 34\)](#page-54-0).

NEXT: on each side of the entailment, gather the propositions to the left:  $R_1 * (!!P_1 \& \& (!!P_2 \& \& R_2))$  becomes  $!!(P_1 \wedge P_2) \& \& (R_1 * R_2).$ 

Move all left-hand-side propositions above the line; substitute variables. Autorewrite with entailer-rewrite, a *modest* hint database. If the r.h.s. or its first conjunct is a "valid\_pointer" goal (or one of its variants), try to solve it.

At this point, entailer tries normalize and (if progress) back to NEXT; entailer! applies cancel to the spatial terms and prove-it-now to each propositional conjunct.

The result is that either the goal is entirely solved, or a residual entailment or proposition is left for the user to prove.

### *39 normalize*

The normalize tactic performs autorewrite with norm and several other transformations. **Normalize can be slow: use** Intros **and** entailer **if they can do the job.**

The norm rewrite-hint database uses several sets of rules.

#### **Generic separation-logic simplifications.**

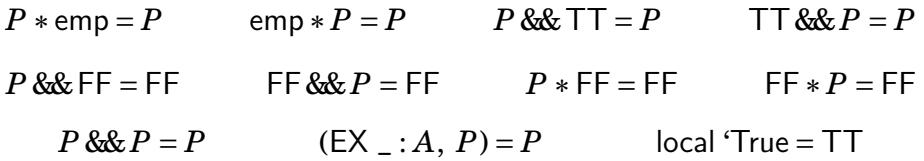

**Pull** EX **and !! out of \*-conjunctions.**

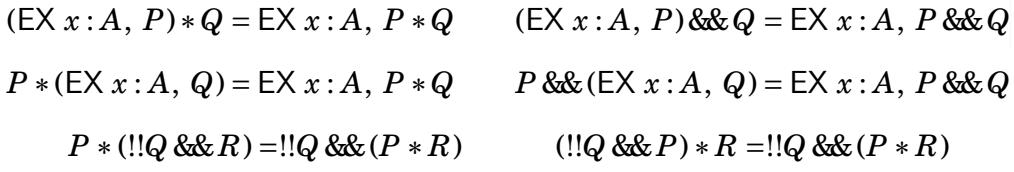

**Delete auto-provable propositions.**

$$
P \rightarrow (!!P \& Q = Q) \qquad P \rightarrow (!!P = \mathsf{T}\mathsf{T})
$$

#### **Integer arithmetic.**

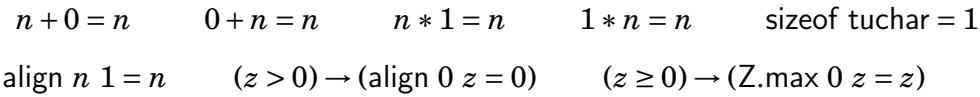

#### **Int32 arithmetic.**

 $Int.sub x x = Int-zero$  Int.sub *x* Int.sub *x* Int.zero = *x*  $Int.add x (Int.neg x) = Int.zero$  Int.add *x* Int.zero = *x* Int.add Int.zero  $x = x$  $x \neq y \rightarrow$  offset\_val(offset\_val *v i*)  $j =$  offset\_val *v* (lnt.add *i j*)  $Int.add(Int.repr i)(Int.repr i) = Int.repr(i + i)$ Int.add(Int.add *z* (Int.repr *i*)) (Int.repr *j*) = Int.add *z* (Int.repr( $i + j$ ))  $z > 0 \rightarrow$  (align  $0 z = 0$ ) force int(Vint *i*) = *i*  $(min$  signed  $\leq z \leq max$  signed)  $\rightarrow$  lnt.signed(lnt.repr *z*) = *z*  $(0 \le z \le$  max\_unsigned)  $\rightarrow$  lnt.unsigned(lnt.repr *z*) = *z* (Int.unsigned  $i < 2^n$ )  $\rightarrow$  Int.zero\_ext  $n$   $i = i$  $(-2^{n-1} \leq \text{Int}.\text{signed } i < 2^{n-1}) \rightarrow \text{Int}.\text{sign\_ext } n \, i = i$ 

#### **map, fst, snd, . . .**

map  $f(x:: y) = f(x:: \text{map } f y$  map  $\text{nil} = \text{nil}$  fst $(x, y) = x$  $\text{snd}(x, y) = y$  (isptr *v*)  $\rightarrow$  force\_ptr *v* = *v* isptr (force\_ptr *v*) = isptr *v* (is pointer or null  $v$ )  $\rightarrow$  ptr eq  $v$   $v =$  True

#### **Unlifting.**

'*f*  $\rho = f$  [when f has arity 0] '*f a*<sub>1</sub>  $\rho = f$  (*a*<sub>1</sub>  $\rho$ ) [when f has arity 1] '*f*  $a_1 a_2 \rho = f(a_1 \rho)(a_2 \rho)$  [when f has arity 2, etc.]  $(P * Q)\rho = P \rho * Q \rho$  $(P \&Q) \rho = P \rho \&Q \rho$  (!!?) $\rho = !!P$  :!! $P \wedge Q$ ) =!!?  $\&Q$  !!!  $(\text{EX } x : A, P x) \rho = \text{EX } x : A, P x \rho$  ' $(\text{EX } x : B, P x) = \text{EX } x : B, 'P x)$  $'(P * Q) = 'P * 'Q$   $'(P \& Q) = 'P \& Q'Q$ 

#### **Type checking and miscellaneous.**

 $tc$ <sub>-andp</sub>  $tc$ <sub>-</sub>TT<sub> $e$ </sub> =  $e$  tc<sub>-andp</sub>  $e$  tc<sub>-</sub>TT<sub> $= e$ </sub> eval id *x* (env set  $\rho x v$ ) = *v*  $x \neq y \rightarrow$  (eval\_id *x* (env\_set *ρ y v*) = eval\_id *x v*) isptr  $v \rightarrow$  (eval\_cast\_neutral  $v = v$ ) ( $\exists t$ .tc\_val*tv* ∧ is\_pointer\_type *t*) → (eval\_cast\_neutral  $v = v$ )

### **Expression evaluation. (**autorewrite with eval**, but in fact these are usually handled just by simpl or unfold.)**

deref\_noload(tarray  $t n$ ) = (fun  $v \Rightarrow v$ ) eval\_expr(Etempvar  $i t$ ) = eval\_id i eval\_expr(Econst\_int i t) = '(Vint *i*) eval\_expr(Ebinop *op*  $\alpha$   $\dot{b}$   $t$ ) = '(eval\_binop *op* (typeof *a*) (typeof *b*)) (eval\_expr *a*) (eval\_expr *b*) eval\_expr(Eunop *op*  $a$   $t$ ) = '(eval\_unop *op* (typeof  $a$ )) (eval\_expr  $a$ ) eval\_expr(Ecast *e t*) = '(eval\_cast(typeof *e*) *t*) (eval\_expr *e*) eval lyalue(Ederef  $e t$ ) = 'force ptr (eval expr  $e$ )

#### **Function return values.**

get result(Some *x*) = get result1(*x*) retval(get result1 *i p*) = eval id *i p* 

retval(env\_set  $\rho$  ret\_temp  $v$ ) =  $v$ 

retval(make\_args(ret\_temp :: nil)  $(v::$  nil)  $\rho$ ) = *v* 

ret\_type(initialized *i*  $\Delta$ ) = ret\_type( $\Delta$ )

**Postconditions.** (autorewrite with ret assert.)

$$
normal_ret_assert FF ek vl = FF
$$

frame\_ret\_assert(normal\_ret\_assert  $P$ )  $Q$  = normal\_ret\_assert ( $P * Q$ )

frame\_ret\_assert 
$$
P
$$
 emp =  $P$ 

frame\_ret\_assert *P Q* EK\_return *vl* = *P* EK\_return *vl* ∗ *Q*

frame ret assert(loop1 ret assert *P Q*)  $R =$ 

loop1\_ret\_assert  $(P * R)$ (frame\_ret\_assert *Q R*)

frame ret assert(loop2 ret assert *P Q*)  $R =$ 

loop2\_ret\_assert  $(P * R)$ (frame\_ret\_assert  $Q R$ )

overridePost *P* (normal\_ret\_assert *Q*) = normal\_ret\_assert *P*

normal\_ret\_assert  $P$  *ek vl* = (!!( $ek$  = EK\_normal)  $\&&($ !!( $vl$  = None)  $\&&P$ ))

loop1\_ret\_assert *P Q* EK\_normal None = *P*

overridePost  $P$  R EK\_normal None =  $P$ 

overridePost *P R* EK\_return =  $R$  EK\_return

IN ADDITION TO REWRITING, normalize applies the following lemmas:

 $P \vdash \top \top$  FF  $\vdash P$   $P \vdash P \ast \top \top$  ( $\forall x$ ,  $(P \vdash Q)$ ) →  $(EXx:A, P \vdash Q)$  $(P \rightarrow (TT \vdash Q)) \rightarrow (!!P \vdash Q)$   $(P \rightarrow (Q \vdash R)) \rightarrow (!!P \& Q \vdash R)$ 

and does some rewriting and substitution when *P* is an equality in the goal,  $(P \rightarrow (Q \mid R))$ .

Given the goal  $x \rightarrow P$ , where *x* is not a Prop, normalize avoids doing an intro. This allows the user to choose an appropriate name for *x*.

### *40 assert*\_*PROP*

Consider the proof state of verif\_sumarray.v, just after (\* Prove postcondition of loop body implies loop invariant. \*). We have,

```
H: 0 \le i \le sizesemax Delta
  (PROP () LOCAL(...)
   SEP(data-at sh (tarray tint size) (map Vint (map Int.repr contents)) a))
  x = x[i]; \ldotsPOSTCONDITION
```
We desire, above the line, Zlength contents  $=$  size. This is not provable from anything above the line. But it is provable from the precondition (PROP/LOCAL/SEP).

Whenever a pure proposition (Prop) is provable from the precondition, you can bring it above the line using assert-PROP.

For example, assert\_PROP(Zlength contents  $=$  size) gives you an entailment proof goal:

 $H: 0 \le i \le size$ ENTAIL Delta, (PROP () LOCAL(...) SEP(data-at sh (tarray tint size) (map Vint (map Int.repr contents)) a)) ⊢!! (Zlength contents = size).

Then, typically, you use entailer to prove the assertion. For example: assert<sub>-PROP</sub> (Zlength contents  $=$  size). { entailer!. do 2 rewrite Zlength-map. reflexivity. }

# <sup>67</sup> *41 Welltypedness of variables*

<span id="page-66-0"></span>The typechecker ensures this about C-program variables: if a variable is initialized, then it contains a value of its declared type.

Function parameters (accessed by Etempvar expressions) are always initialized. Nonaddressable local variables (accessed by Etempvar expressions) and address-taken local variables (accessed by Evar) may be uninitialized or initialized. Global variables (accessed by Evar) are always initialized.

The typechecker keeps track of the initialization status of local nonaddressable variables, *conservatively:* if on all paths from function entry to the current point—assuming that the conditions on if-expressions and while-expressions are uninterpreted/nondeterministic—there is an assignment to variable *x*, then *x* is known to be initialized.

*Addressable local variables* do not have initialization status tracked by the typechecker; instead, this is tracked in the separation logic, by data-at assertions such as  $v \mapsto$  (uninitialized) or  $v \mapsto i$  (initialized).

Proofs using the forward tactic will typically generate proof obligations (for the user to solve) of the form,

 $\text{ENTAIL } \Delta, \text{PROP}(\vec{P}) \text{ LOCAL}(\vec{Q}) \text{ SEP}(\vec{R}) \vdash \text{PROP}(\vec{P^{\prime}}) \text{ LOCAL}(\vec{Q^{\prime}}) \text{SEP}(\vec{R^{\prime}})$ 

∆ keeps track of which nonaddressable local variables are initialized; says that all references to local variables contain values of the right type; and says that all addressable locals and globals point to an appropriate block of memory.

Using go-lower or entailer on an ENTAIL goal causes a tc-val assertion to be placed above the line for each initialized tempvar. As explained at [page 56,](#page-57-1) this tc-val may be simplified into an is-int hypothesis, or even removed if vacuous.

The mapsto operator (and related operators) take a *permission share*, expressing whether the mapsto grants read permission, write permission, or some other fractional permission.

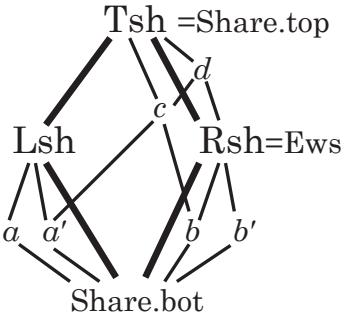

The *top* share, written Tsh or Share.top, gives total permission: to deallocate any cells within the footprint of this mapsto, to read, to write.

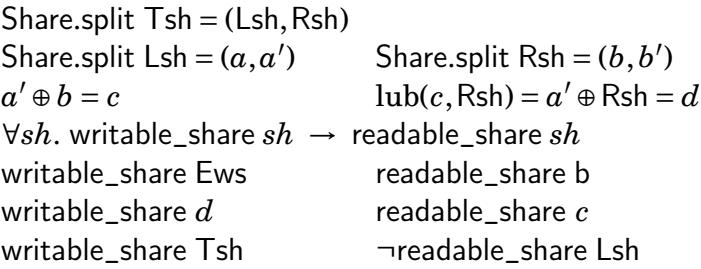

Any share may be split into a *left half* and a *right half*. The left and right of the top share are given distinguished names Lsh, Rsh.

The right-half share of the top share (or any share containing it such as *d*) is sufficient to grant *write permission* to the data: "the right share is the write share." A thread of execution holding only Lsh—or subshares of it such as  $a, a'$ —can neither read or write the object, but such shares are not completely useless: holding any nonempty share prevents other threads from deallocating the object.

Any subshare of Rsh, in fact any share that overlaps Rsh, grants *read* permission to the object. Overlap can be tested using the glb (greatest

#### 42. SHARES 69

lower bound) operator.

Whenever (mapsto *sh* t v w) holds, then the share *sh* must include at least a read share, thus this give permission to load memory at address *v* to get a value *w* of type *t*.

To make sure *sh* has enough permission to write (i.e., Rsh ⊂ *sh*, we can say writable-share *sh* : Prop.

Memory obtained from malloc comes with the top share Tsh. Writable extern global variables and stack-allocated addressable locals (which of course must not be deallocated) come with the "extern writable share" Ews which is equal to Rsh. Read-only globals come with a half-share of Rsh.

Sequential programs usually have little need of any shares except the Tsh and Ews. However, many function specifications can be parameterized over any share (example: sumarray-spec on [page 12\)](#page-13-0); that kind of generalized specification makes the functions usable in more contexts.

In C it is undefined to test deallocated pointers for equality or inequalities, so the Hoare-logic rule for pointer comparison also requires some permission-share; see [page 68.](#page-69-0)

## <span id="page-69-0"></span>*43 Pointer comparisons*

In C, if *p* and *q* are expressions of type pointer-to-something, testing  $p=q$  or  $p!=q$  is defined only if: *p* is NULL, or points within a currently allocated object, or points at the end of a currently allocated object; and similarly for *q*. Testing  $p < q$  (etc.) has even stricter requirements: *p* and *q* must be pointers into the *same* allocated object.

Verifiable C enforces this by creating "type-checking" conditions for the evaluation of such pointer-comparison expressions. Before reasoning about the result of evaluating expression  $p==q$ , you must first prove tc-expr ∆ (Ebinop Oeq (Etempvar -p (tptr tint)) (Etempvar -q (tptr tint))), where tc-expr is the type-checking condition for that expression. This simplifies into an entailment with the current precondition on the left, and denote-tc-comparable *p q* on the right.

The entailer(!) has a solver for such proof goals. It uses the hint database valid-pointer. It relies on spatial terms on the l.h.s. of the entailment, such as data-at  $\pi$  *t v p* which guarantees that *p* points to something.

The file progs/verif\_ptr\_compare.v illustrates pointer comparisons.

# *44 Proof of the* reverse *program*

*Program Logics for Certified Compilers*, Chapter 3 shows a program that reverses a linked list (destructively, in place), along with a proof of correctness. (Chapters 2 and 3 available free [here.](http://vst.cs.princeton.edu/download/PLCC-to-chapter-3.pdf#page=20))

That proof is based on a general notion of *list segments*. Here we show a simpler proof that does not use segments, but see [Chapter 45](#page-74-0) for proof that corresponds to Chapters 3 and 27 of PLCC.

The C program is in progs/reverse.c:

struct list {int head; struct list ∗tail;};

```
struct list ∗reverse (struct list ∗p) {
  struct list ∗w, ∗t, ∗v;
  w = NULLv = p:
  while (v) \{ t = v \rightarrow tail; v \rightarrow tail = w; w = v; v = t; \}return w;
}
```
Please open your CoqIDE or Proof General to progs/verif\_reverse2.v. As usual, in progs/verif\_reverse2.v we import the clightgen-produced file reverse.v and then build CompSpecs and Vprog (see [page 11,](#page-12-0) [Chapter 26,](#page-45-0) [Chapter 46\)](#page-75-0).

For the struct list used in this program, we can define the notion of *linked list*  $x \stackrel{\sigma}{\leadsto}$  nil with a recursive definition:

```
Fixpoint listrep (sigma: list val) (x: val) : mpred :=
 match sigma with
 | h::hs \Rightarrow EX y:val, data_at Tsh t_struct_list (h,y) \times * listrep hs y
 \ln i \Rightarrow !! (x = nullval) && emp
 end.
```
That is, listrep  $\sigma$  *x* describes a null-terminated linked list starting at pointer *p*, with permission-share Tsh, representing the sequence  $\sigma$ .

The API spec (see also [Chapter 7\)](#page-12-1) for reverse is,

```
Definition reverse_spec :=
DECLARE _reverse
WITH σ: list val, p: val
 PRE [ <sub>-</sub>p OF (tptr t<sub>-</sub>struct<sub>-</sub>list) ]
  PROP() LOCAL(temp -p p)SEP (listrep σ p)
 POST [ (tptr t-
struct-
list) ]
  EX q:val, PROP() LOCAL(temp _p q)SEP (listrep (rev \sigma) q).
```
The precondition says (for  $p$  the function parameter)  $p \stackrel{\sigma}{\leadsto}$  nil, and the postcondition says that (for *q* the return value)  $q \stackrel{\text{rev } \sigma}{\leadsto} \text{nil}$ .

In your IDE, enter the Lemma body-reverse and move after the start-function tactic. As expected, the precondition for the function-body is

PROP() LOCAL(temp -p *p*) SEP(listrep *σ p*).

After forward through two assignment statements (w=NULL;  $v=p$ ;) the LOCAL part also contains temp -v *p*; temp -w (Vint (Int.repr 0)).

The loop invariant for the while loop is quite similar to the one given in PLCC Chapter 3 page 20:

 $\exists \sigma_1, \sigma_2$ .  $\sigma = \text{rev}(\sigma_1) \cdot \sigma_2 \land v \stackrel{\sigma_2}{\leadsto} 0 * w \stackrel{\sigma_1}{\leadsto} 0$ 

It's quite typical for loop invariants to existentially quantify over the values that are different iteration-to-iteration. We represent this in PROP/LOCAL/SEP notation as,

```
EX \sigma_1: list val, EX \sigma_2: list val, EX w: val, EX v: val,
  PROP(\sigma = \text{rev } \sigma_1 + \sigma_2)LOCAL(temp \lnot w; temp \lnot v)
  SEP(listrep \sigma_1 w; listrep \sigma_2 v).
```
We apply forward-while with this invariant, and (as usual) we have four subgoals: (1) precondition implies loop invariant, (2) loop invariant implies typechecking of loop-termination test, (3) loop body preserves invariant, and (4) after the loop.

(1) To prove the precondition implies the loop invariant, we instantiate *σ*<sub>1</sub> with nil and  $\sigma_2$  with *σ*; we instantiate *w* with NULL and *v* with *p*. But this leaves the goal,

```
ENTAIL ∆, PROP() LOCAL(temp -v p; temp -w nullval; temp -p p)
  SEP(listrep σ p)
```

```
\vdashPROP(\sigma = rev [] ++ \sigma) LOCAL(temp _w nullval; temp _v p)
    SEP(listrep [] nullval; listrep σ p)
```
The PROP and LOCAL parts are trivially solvable by the entailer. We can remove the SEP conjunct (listrep [] nullval) by unfolding that occurrence of listrep, leaving !!(nullval=nullval)&&emp.

(2) The type-checking condition is not trivial, as it is a pointer comparison (see [Chapter 43\)](#page-69-0), but the entailer! solves it anyway.

(3) The loop body starts by assuming the *loop invariant* and the truth of the *loop test*. Their propositional parts have already been moved above the line at the comment  $(*)$  loop body preserves invariant  $*)$ . That is, HRE: isptr *v* says that the loop test is true, and H:  $\sigma$  = rev  $\sigma_1$  + +  $\sigma_2$  is from the invariant.

The first statement in the loop body,  $t=v \rightarrow$  tail; loads from the list cell at *v*. But our SEP assertion for *v* is, listrep  $\sigma_2$  *v*. The assertion listrep  $\sigma_2$  *v* is not a data-at that we can load from. So we can unfold this occurrence of listrep, but *still* there is no data at unless we know that  $\sigma_2$  is *h* :: *r* for some  $h, r$ .

We destruct  $\sigma_2$  leaving two cases:  $\sigma_2$  = nil and  $\sigma_2$  = *h* :: *r*. The first case is a contradiction—by the definition of listrep, we must have  $v =$  = nullptr, but that's incompatible with  $isptr(v)$  above the line.

In the second case, we have (below the line) ∃*y*,... that binds the value of the tail-pointer of the first cons cell. We move that above the line by Intros y.

NOW THAT THE FIRST LIST-CELL IS UNFOLDED, it's easy to go forward through the four commands of the loop body. Now we are (\* at end of loop body, re-establish invariant \*).

We choose values to instantiate the existentials: Exists  $(h::\sigma_1,r,v,y)$ . (Note that forward-while has uncurried the four separate EX quantifiers into a single 4-tuple EX.) Then entailer! leaves two subgoals:

----------------------------------------------(1/2) rev  $σ_1$  + +  $h$  ::  $r =$  (rev  $σ_1$  + + [h]) + +  $r$ ----------------------------------------------(2/2) listrep *σ*<sup>1</sup> *w* ∗ field-at Tsh t-struct-list [] (*h*,*w*) *v* ∗ listrep *r y*  $⊩$  listrep (*h* :: *σ*<sub>1</sub>) *v* ∗ listrep *r y* 

<span id="page-73-0"></span>Indeed, entailer! always leaves at most two subgoals: at most one propositional goal, and at most one cancellation (spatial) goal. Here, the propositional goal is easily dispatched in the theory of (Coq) lists.

The second subgoal requires unrolling the r.h.s. list segment, by unfolding the appropriate instance of listrep. Then we appropriately instantiate some existentials, call on the *entailer!* again, and the goal is solved.

(4) After the loop, we must prove that the loop invariant *and the negation of the loop-test condition* is a sufficient precondition for the next statement(s). In this case, the next statement is a return; one can *always* go forward through a return, but now we have to prove that our current assertion implies the function postcondition. This is fairly straightfoward.

# *45 Alternate proof of* reverse

Chapter 27 of PLCC describes a proof of the same list-reverse program, based on a general theory of list segments. That proof is shown in progs/verif\_reverse.v.

The general theory is in progs/list\_dt.v. It accommodates list segments over any C struct type, no matter how many fields. Here, we import the LsegSpecial module of that theory, covering the "ordinary" case appropriate for the reverse.c program.

Require Import VST.progs.list-dt. Import LsegSpecial.

Then we *instantiate* that theory for our particular struct list by providing the listspec operator with the *names* of the struct (- list) and the link field (- tail).

Instance LS: listspec Llist Ltail. Proof. eapply mk-listspec; reflexivity. Defined.

All other fields (in this case, just -head) are treated as "data" fields.

Now, lseg LS *π σ p q* is a list segment starting at pointer *p*, ending at *q*, with permission-share  $\pi$  and contents  $\sigma$ .

In general, with multiple data fields, the type of  $\sigma$  is constructed via reptype (see [Chapter 27\)](#page-46-0). In this example, with one data field, the type of *σ* computes to list val.

### *46 Global variables*

In the C language, "extern" global variables live in the same namespace as local variables, but they are shadowed by any same-name local definition. In the C light operational semantics, global variables live in the same namespace as *addressable* local variables (both referenced by the expression-abstract-syntax constructor Evar), but in a different namespace from *nonaddressable* locals (expression-abstract-syntax constructor Etempyar). $1$ 

In the program-AST produced by clightgen, globals (and their initializers) are listed as Gvars in the prog-defs. These are accessed (automatically) in two ways by the Verifiable C program logic. First, their names and types are gathered into Vprog as shown on [page 11](#page-12-0) (try the Coq command Print Vprog to see this list). Second, their initializers are translated into data-at conjuncts of separation logic as part of the main-pre definition (see [page 33\)](#page-34-0).

When proving semax-body for the main function, the start-function tactic takes these definitions from main-pre and puts them in the precondition of the function body. In some cases this is done using the more-primitive mapsto operator<sup>[2](#page-75-1)</sup>, in other cases it uses the higher-level (and more standard) data<sub>-</sub>at<sup>[3](#page-75-2)</sup>.

<span id="page-75-0"></span><sup>&</sup>lt;sup>1</sup>This difference in namespace treatment cannot matter in a program translated by CompCert clightgen from C, because no as-translated expression will exercise the difference.

<span id="page-75-1"></span> ${}^{2}$ For example, examine the proof state in progs/verif\_reverse.v immediately after start\_function in Lemma body\_main; and see the conversion to data\_at done by the setup\_globals lemma in that file.

<span id="page-75-2"></span> ${}^{3}$ For example, examine the proof state in progs/verif\_sumarray.v immediately after start\_function in Lemma body\_main.

### <sup>77</sup> *47 For loops (special case)*

<span id="page-76-0"></span>MANY FOR-LOOPS HAVE THE FORM, for  $(init; i < hi; i++)$  *body* such that the expression *hi* will evaluate to the same value every time around the loop. This upper-bound expression need not be a literal constant, it just needs to be invariant.

For these loops you can use the tactic,

 $\mathsf{forward}\_\mathsf{for\_\mathsf{simple}\_\mathsf{bound} n}$  (EX  $i$ :Z, PROP $(\vec{P})$  LOCAL $(\vec{Q})$  SEP $(\vec{R})$ . forward\_for\_simple\_bound *n* (EX *i*:Z, EX *x*:A, PROP( $\vec{P}$ ) LOCAL( $\vec{Q}$ ) SEP( $\vec{R}$ ). where *n* is the upper bound: a Coq value of type *Z* such that *hi* will evaluate to *n*. This tactic generates simpler subgoals than the general forward-for tactic.

The loop invariant is  $(\text{EX } i \text{:Z}, \text{PROP}(\vec{P}) \text{LOCAL}(\vec{Q}) \text{SEP}(\vec{R})$ , where *i* is the value (in each iteration) of the loop iteration variable *id*. You *must* have an existential quantifier for the *value* of the loop-iteration variable. You *may* have a second ∃ for a value of your choice that depends on *i*.

**You must omit** from *Q* any mention of the loop iteration variable - i. The tactic will insert the binding temp  $\overline{\phantom{a}}$  *i*. You need not write  $i < hi$  in  $P$ , the tactic will insert it.

AN EXAMPLE of a for-loop proof is in progs/verif\_sumarray2.v. This is an alternate implementation of progs/sumarray.c (see [Chapter 12\)](#page-24-0) that uses a for loop instead of a while loop:

```
int sumarray(int a[], int n) \{ / * sumarray2.c */int i, s=0, x;
  for (i=0; i<n; i++) \{ x = a[i]; s += x; \}return s;
}
```
Also see progs/verif\_min.v for several approaches to the specification/verification of another for-loop.

### <sup>78</sup> *48 For loops (general case)*

<span id="page-77-0"></span>The C-language for loop has the general form, for (*init*; *test*; *incr*) *body*. Let *Inv* be the loop invariant, established by the initializer and preserved by the body-plus-increment. Let *PreInc* be the assertion just before the increment. *Post* is the join-postcondition of the loop; you don't need to provide it if *either* (1) there are no break statements in the loop, or (2) the postcondition is already provided in your proof context (typically because a close-brace follows the entire loop). Depending on whether you need *Post*, verify the loop with,

forward-for *Inv PreInc*. or forwardforward for *Inv* Pre*Inc* Post.

This is demonstrated in the lemma body-sumarray-alt in the file progs/verif\_sumarray2.v.

```
int sumarray(int a[], int n) \{int i,s,x;
  s=0:
  for (i=0);
    /∗ Inv : loop invariant ∗/
             i <n; i + + ) \{x = a[i];
    s + = x;
    /∗ PreInc : pre-increment invariant ∗/
  }
  /∗ Post : loop postcondition ∗/
  return s;
}
```
The *Inv* and *PreInc* should have type  $A \rightarrow$  environ  $\rightarrow$  mpred, where *A* is the type of some iteration-dependent quantity (in this example, Z, to hold the value of loop iteration variable *i*), and environ  $\rightarrow$  mpred is the usual type of assertions.

## <span id="page-78-0"></span>*49 Manipulating preconditions*

In some cases you cannot go forward until the precondition has a certain form. For example, to go forward through  $t=v \rightarrow$  tail; there must be a data-at or field-at in the SEP clause of the precondition that gives a value for - tail field of t. As [page 72](#page-73-0) describes, a listrep can be unfolded to expose such a SEP conjunct.

Faced with the proof goal, semax  $\Delta$  (PROP( $\vec{P}$ )LOCAL( $\vec{Q}$ )SEP( $\vec{R}$ )) *c Post* where PROP( $\vec{P}$ )LOCAL( $\vec{Q}$ )SEP( $\vec{R}$ ) does not match the requirements for forward symbolic execution, you have several choices:

- Use the rule of consequence explicitly:  $\mathsf{apply}$  semax\_pre  $\mathsf{with}~\mathsf{PROP}(\vec{P'})$ LOCAL( $\vec{Q'}$ )SEP( $\vec{R'}$ ), then prove ENTAIL  $\Delta, \, \vec{P} ; \vec{Q} ; \vec{R} \vdash \vec{P}'; \vec{Q}'; \vec{R}'.$
- Use the rule of consequence implicitly, by using tactics [\(page 78\)](#page-78-0) that modify the precondition.
- Do rewriting in the precondition, either directly by the standard rewrite and change tactics, or by normalize [\(page 60\)](#page-61-0).
- Extract propositions and existentials from the precondition, by using Intros [\(page 38\)](#page-39-0) or normalize.
- Flatten stars into semicolons, in the SEP clause, by Intros.
- Use the freezer [\(page 99\)](#page-100-0) to temporarily "frame away" spatial conjuncts.

TACTICS FOR MANIPULATING PRECONDITIONS. In many of these tactics we select specific conjucts from the SEP items, that is, the semicolonseparated list of separating conjuncts. These tactic refer to the list by zero-based position number,  $0,1,2,...$ .

For example, suppose the goal is a semax or entailment containing  $PROP(\vec{P})$ LOCAL( $\vec{Q}$ )SEP(a;b;c;d;e;f;g;h;i;j). Then:

focus SEP *i j k*. Bring items  $\#i$ , *j*,*k* to the front of the SEP list.

focus\_SEP 5. *results in* PROP( $\vec{P}$ )LOCAL( $\vec{Q}$ )SEP(f;a;b;c;d;e;g;h;i;j). focus-SEP 0. *results in* PROP( $\vec{P}$ )LOCAL( $\vec{Q}$ )SEP(a;b;c;d;e;f;g;h;i;j). focus-SEP 1 3. *results in* PROP( $\vec{P}$ )LOCAL( $\vec{Q}$ )SEP(b;d;a;c;e;f;g;h;i;j) focus\_SEP 3 1. *results in* PROP( $\vec{P}$ )LOCAL( $\vec{Q}$ )SEP(d;b;a;c;e;f;g;h;i;j)

gather\_SEP  $i$  *j k***.** Bring items  $\#i, j, k$  to the front of the SEP list and conjoin them into a single element.

gather\_SEP 5. *results in* PROP( $\vec{P}$ )LOCAL( $\vec{Q}$ )SEP(f;a;b;c;d;e;g;h;i;j). gather-SEP 1 3. *results in* PROP( $\vec{P}$ )LOCAL( $\vec{Q}$ )SEP(b\*d;a;c;e;f;g;h;i;j) gather\_SEP 3 1. *results in* PROP( $\vec{P}$ )LOCAL( $\vec{Q}$ )SEP(d\*b;a;c;e;f;g;h;i;j)

replace\_SEP *i R***.** Replace the *i*th element the SEP list with the assertion *R*, and leave a subgoal to prove.

replace\_SEP 3 R. *results in* PROP( $\vec{P}$ )LOCAL( $\vec{Q}$ )SEP(a;b;c; $R$ ;e;f;g;h;i;j). with subgoal  $PROP(\vec{P})<sub>LOCAL</sub>(\vec{Q})<sub>SEP</sub>(d) \vdash R$ .

- replace\_in\_pre *S S*′ **.** Replace *S* with *S* ′ anywhere it occurs in the precondition then leave  $(\vec{P}; \vec{Q}; \vec{R})$  ⊢  $(\vec{P}; \vec{Q}; \vec{R})$ [*S'/S*] as a subgoal.
- frame\_SEP *i j k*. Apply the frame rule, keeping only elements *i*, *j*,*k* of the SEP list. See [Chapter 50.](#page-80-0)

### <sup>81</sup> *50 The Frame rule*

<span id="page-80-0"></span>Separation Logic supports the Frame rule,

Frame {*P*} *c* {*Q*} {*P* ∗*F*} *c* {*Q* ∗*F*}

To use this in a forward proof, suppose you have the proof goal, semax  $\triangle$  PROP( $\vec{P}$ )LOCAL( $\vec{Q}$ )SEP( $R_0$ ; $R_1$ ; $R_2$ )  $c_1$ ;  $c_2$ ;  $c_3$  *Post* 

and suppose you want to "frame out"  $R_2$  for the duration of  $c_1$ ;  $c_2$ , and have it back again for *c*3. First you rewrite by seq-assoc to yield the goal semax  $\triangle$  PROP( $\vec{P}$ )LOCAL( $\vec{Q}$ )SEP( $R_0$ ; $R_1$ ; $R_2$ ) ( $c_1$ ; $c_2$ ): $c_3$  *Post* 

Then eapply semax<sub>-</sub>seq' to peel off the first command  $(c_1;c_2)$  in the new sequence:

```
semax \triangle PROP(\vec{P})LOCAL(\vec{Q})SEP(R_0;R_1;R_2) c_1; c_2 ?88
```
semax ∆ ′ ?88 *c*<sup>3</sup> *Post*

Then frame-SEP 0 2 to retain only  $R_0$ :  $R_2$ .

```
semax \Delta PROP(\vec{P})LOCAL(\vec{Q})SEP(R_0;R_2) c_1; c_2 ...
```
Now you'll see that (in the precondition of the second subgoal) the unification variable ?88 has been instantiated in such a way that  $R_2$  is added back in.

### <sup>82</sup> *51 32-bit Integers (*compcert/lib/Integers.v*)*

The VST program logic uses CompCert's 32-bit integer type.

Inductive comparison :=  $C_{eq}$  |  $C_{ne}$  |  $C_{lt}$  |  $C_{gt}$  |  $C_{ge}$ .  $Int.$ wordsize: nat  $= 32$ . Int. modulus :  $Z = 2^{32}$ . Int.max\_unsigned :  $Z = 2^{32} - 1$ . Int.max\_signed :  $Z = 2^{31} - 1$ .  $Int.min\_signed : Z = -2^{31}.$ 

Int.int : Type. Int.unsigned : int  $\rightarrow$  Z. Int.signed : int  $\rightarrow$  Z. Int.repr :  $Z \rightarrow int$ .

 $Int-zero := Int.repr 0.$ 

### (\* Operators of type int→int→bool \*)

Int.eq Int.lt Int.ltu Int.cmp(c:comparison) Int.cmpu(c:comparison)

(\* Operators of type int $\rightarrow$ int \*) Int.neg Int.not

### (\* Operators of type int→int→int \*)

Int.add Int.sub Int.mul Int.divs Int.mods Int.divu Int.modu Int.and Int.or Int.xor Int.shl Int.shru Int.shr Int.rol Int.ror Int.rolm

**Lemma** eq\_dec: ∀(x y: int),  $\{x = y\} + \{x \le y\}$ . Theorem unsigned\_range:  $\forall i, 0 \leq$ unsigned i  $\lt$  modulus. Theorem unsigned\_range\_2: ∀i, 0 ≤unsigned i ≤max\_unsigned. Theorem signed\_range: ∀i, min\_signed ≤ signed i ≤max\_signed. Theorem repr\_unsigned:  $\forall$  i, repr (unsigned i) = i. Lemma repr\_signed:  $\forall$  i, repr (signed i) = i. Theorem unsigned\_repr:

 $\forall$ z, 0 ≤z ≤ max-unsigned → unsigned (repr z) = z.

Theorem signed\_repr: <sup>∀</sup>z, min-signed <sup>≤</sup>z <sup>≤</sup>max-signed →signed (repr z) = z. Theorem signed-eq-unsigned:  $\forall x$ , unsigned  $x \leq max$ -signed  $\rightarrow$  signed  $x =$  unsigned  $x$ . Theorem unsigned-zero: unsigned zero  $= 0$ . Theorem unsigned-one: unsigned one  $= 1$ . Theorem signed-zero: signed zero  $= 0$ . Theorem eq\_sym:  $\forall x, y, eq, x, y = eq, y, x$ . Theorem eq\_spec:  $\forall$  (x y: int), if eq x y then  $x = y$  else  $x \ll y$ . Theorem eq\_true:  $\forall x$ , eq  $x = true$ . Theorem eq\_false:  $\forall x, y, x \iff y \rightarrow eq, x, y = false$ . Theorem add\_unsigned:  $\forall x, y$ , add  $x, y =$  repr (unsigned  $x +$  unsigned y). Theorem add\_signed:  $\forall x, y$ , add  $x, y =$  repr (signed  $x +$  signed  $y$ ). Theorem add\_commut:  $\forall x \vee y$ , add  $x \vee y =$  add  $y \vee x$ . Theorem add\_zero:  $\forall x$ , add x zero = x. Theorem add\_zero\_l:  $\forall x$ , add zero  $x = x$ . Theorem add\_assoc:  $\forall x \vee z$ , add (add  $x \vee y$ )  $z =$  add  $x$  (add  $y \vee z$ ). Theorem neg\_repr:  $\forall z$ , neg (repr z) = repr (-z). Theorem neg\_zero: neg zero  $=$  zero. Theorem neg\_involutive:  $\forall x$ , neg (neg x) = x. Theorem neg\_add\_distr:  $\forall x, y, \text{neg}(\text{add } x, y) = \text{add}(\text{neg } x) (\text{neg } y)$ . Theorem sub\_zero\_l:  $\forall x$ , sub x zero = x. Theorem sub\_zero\_r:  $\forall x$ , sub zero  $x =$  neg x. Theorem sub\_add\_opp:  $\forall x, y$ , sub  $x, y =$  add  $x$  (neg y). Theorem sub-idem:  $\forall x$ , sub  $x =$  zero. Theorem sub\_add\_l:  $\forall x \ y \ z$ , sub (add  $x \ y$ )  $z =$  add (sub  $x \ z$ ) y. Theorem sub-add-r:  $\forall x \ y \ z$ , sub x (add y z) = add (sub x z) (neg y). Theorem sub\_shifted:  $\forall x \ y \ z$ , sub (add x z) (add y z) = sub x y. Theorem sub-signed:  $\forall x, y$ , sub  $x, y =$  repr (signed  $x$  -signed  $y$ ).

Theorem mul\_commut:  $\forall x, y, \text{mul } x, y = \text{mul } y, x$ . Theorem mul-zero:  $\forall x$ , mul x zero = zero. Theorem mul\_one:  $\forall x$ , mul x one = x. Theorem mul\_assoc:  $\forall x \ y \ z$ , mul (mul x y)  $z = \text{mul } x$  (mul y z). Theorem mul\_add\_distr\_l:  $\forall x, y, z, \text{mul } (add x, y)$   $z = add (mul x, z) (mul y, z)$ . Theorem mul\_signed:  $\forall x, y, \text{mul } x, y = \text{repr (signed } x * \text{ signed } y).$ 

and many more axioms for the bitwise operators, shift operators, signed/unsigned division and mod operators.

### *52 CompCert C abstract syntax*

The CompCert verified C compiler translates standard C source programs into an abstract syntax for *CompCert C*, and then translates that into abstract syntax for *C light*. Then VST Separation Logic is applied to the C light abstract syntax. C light programs proved correct using the VST separation logic can then be compiled (by CompCert) to assembly language.

C light syntax is defined by these Coq files from CompCert:

**Integers.** 32-bit (and 8-bit, 16-bit, 64-bit) signed/unsigned integers. **Floats.** IEEE floating point numbers.

**Values.** The val type: integer + float + pointer + undefined.

**AST.** Generic support for abstract syntax.

**Ctypes.** C-language types and structure-field-offset computations.

**Clight.** C-light expressions, statements, and functions.

You will see C light abstract syntax constructors in the Hoare triples (semax) that you are verifying. We summarize the constructors here.

### Inductive expr :  $Two :=$

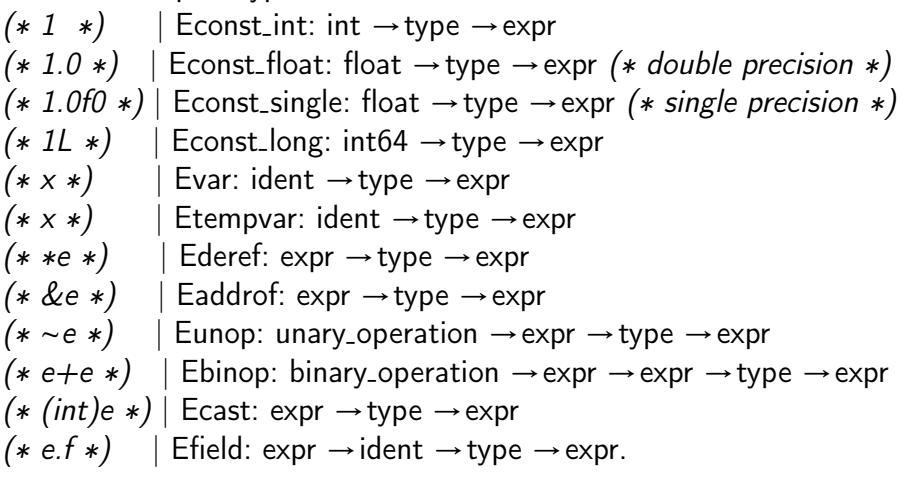

Inductive unary-operation := Onotbool | Onotint | Oneg | Oabsfloat. Inductive binary-operation := Oadd | Osub | Omul | Odiv | Omod | Oand | Oor | Oxor | Oshl | Oeg | One | Olt | Ogt | Ole | Oge.

Inductive statement : Type :=  $(* / **/* )$  | Sskip : statement (∗ *E*1=*E*2; ∗) | Sassign : expr →expr →statement (∗ memory store ∗)  $(* x = E; *)$  | Sset : ident  $\rightarrow$  expr  $\rightarrow$  statement  $(*$  tempvar assign  $*)$ (∗ *x*=*f*(...); ∗) | Scall: option ident →expr →list expr →statement (∗ *<sup>x</sup>*=*b*(...); ∗) | Sbuiltin: option ident <sup>→</sup>external-function →typelist → list expr  $\rightarrow$  statement (∗ *s*1; *s*<sup>2</sup> ∗) | Ssequence : statement →statement →statement  $(*$  if() else  $\{\}\,*\)$  | Sifthenelse : expr  $\rightarrow$  statement  $\rightarrow$  statement  $\rightarrow$  statement  $(*)$  *for*  $(:;s<sub>2</sub>)$   $s<sub>1</sub>$   $*)$  | Sloop: statement → statement → statement  $(* \text{ break}; *)$  | Sbreak : statement (∗ continue; ∗) | Scontinue : statement  $(*$  return  $E:*)$  | Sreturn : option expr  $\rightarrow$  statement  $\vert$  Sswitch : expr  $\rightarrow$  labeled\_statements  $\rightarrow$  statement | Slabel : label →statement →statement | Sgoto : label →statement.

### *53 C light semantics*

The operational semantics of C light statements and expressions is given in compcert/cfrontend/Clight.v. We do not expose these semantics *directly* to the user of Verifiable C. Instead, the *statement* semantics is reformulated as semax, an axiomatic (Hoare-logic style) semantics. The *expression* semantics is reformulated in veric/expr.v and veric/Cop2.v as a *computational big-step evaluation semantics*. In each case, a soundness proof relates the Verifiable C semantics to the CompCert Clight semantics.

Rules for semax are given in veric/SeparationLogic.v—but you rarely use these rules directly. Instead, derived lemmas regarding semax are proved in floyd/\*.v and Floyd's forward tactic applies them (semi)automatically.

The following functions (from veric/expr.v) define expression evaluation:

eval-id {CS: compspecs} (id: ident) : environ →val. (∗ evaluate a tempvar ∗) eval\_var  ${CS: \text{compress}}$  (id: ident) (ty: type) : environ  $\rightarrow$  val. (∗ evaluate an lvar or gvar, addressable local or global variable ∗) eval-cast (t t': type) (v: val) : val.  $(*$  cast value v from type t to type t', but beware! There are *three* types involved, including native type of v. ∗) eval\_unop (op: unary\_operation) (t1 : type) (v1 : val) : val. eval-binop{CS:compspecs} (op:binary-operation) (t1 t2: type) (v1 v2: val): val. eval-lvalue {CS: compspecs} (e: expr) : environ →val. (∗ evalue an *l*-expression, one that denotes a loadable/storable place∗) eval\_expr  ${SCs: \text{compress} \in (e: \text{expr}) : \text{environment} \rightarrow \text{val}.}$ (∗ evalue an *r*-expression, one that is not storable ∗)

The *environ* argument is for looking up the values of local and global variables. However, in most cases where Verifiable C users see eval-lvalue or eval-expr—in subgoals generated by the forward tactic—all the variables have already been substituted by values. Thus the environment is not needed.

The expression-evaluation functions call upon several helper functions from veric/Cop2.v:

```
sem_cast: type \rightarrow type \rightarrow val \rightarrow option val.
sem_cast_* (* several helper functions for sem_cast *)
bool_val: type \rightarrow val \rightarrow option bool.
bool-val-∗: (∗ helper functions ∗)
sem_notbool: type \rightarrow val \rightarrow option val.
sem_neg: type \rightarrow val \rightarrow option val.
sem_sub \{CS: \text{compress}\}\colon \text{type} \to \text{type} \to \text{val} \to \text{val} \to \text{option val}.sem-
sub-∗: (∗ helper functions ∗)
sem_add {CS: compspecs}: type \rightarrow type \rightarrow val \rightarrow val \rightarrow option val.
sem-add-∗: (∗ helper functions ∗)
sem_mul: type \rightarrow type \rightarrow val \rightarrow val \rightarrow option val.
sem_div: type \rightarrow type \rightarrow val \rightarrow val \rightarrow option val.
sem_mod: type \rightarrow type \rightarrow val \rightarrow val \rightarrow option val.
sem_and: type \rightarrow type \rightarrow val \rightarrow val \rightarrow option val.
sem_or: type \rightarrow type \rightarrow val \rightarrow val \rightarrow option val.
sem_xor: type \rightarrow type \rightarrow val \rightarrow val \rightarrow option val.
sem-
shl: type →type →val →val →option val.
sem-
shr: type →type →val →val →option val.
sem_cmp: comparison \rightarrow type \rightarrow type \rightarrow (...) \rightarrow val \rightarrow val \rightarrow option val.
sem_unary_operation: unary_operation \rightarrow type \rightarrow val \rightarrow option val.
sem-binary-operation {CS: compspecs}:
    binary-operation \rightarrow type \rightarrow type \rightarrow mem \rightarrow val \rightarrow val \rightarrow option val.
```
The details are not so important to remember. The main point is that Coq expressions of the form sem<sub>-</sub>...*should* simplify away, provided that their arguments are instantiated with concrete operators, concrete constructors Vint/Vptr/Vfloat, and concrete C types. The *int* values (etc.) carried inside Vint/Vptr/Vfloat *do not* need to be concrete: they can be Coq variables. This is the essence of proof by symbolic execution.

### <span id="page-88-0"></span>*54 Splitting arrays*

Consider this example, from the main function of progs/verif\_sumarray2.v:

data-at *sh* (tarray tint *k*) *al p* : mpred

The data-at predicate here says that in memory starting at address *p* there is an array of *k* slots containing, respectively, the elements of the sequence *al*.

Suppose we have a function sumarray(int a[], int n) that takes an array of length *n*, and we apply it to a "slice" of *p*: sumarray( $p+i,k-i$ ); where  $0 \le i \le$ *k*. The precondition of the sumarray funspec has data-at *sh* (tarray tint *n*) *bl a*. In this case, we would like  $a = \&(p[i]), n = k - j$ , and  $bl =$  the sublist of all from  $i$  to  $k-1$ .

To prove this function-call by forward-call, we must split up (data-at *sh* (tarray tint *k*) *al p*) into two conjuncts: (data\_at *sh* (tarray tint *i*) (sublist 0 *i*  $al$ )  $p *$ data\_at *sh* (tarray tint  $(k - i)$ ) (sublist *i k al*) *q*), where *q* is the pointer to the array slice beginning at address  $p + i$ . We write this as,  $q = \text{field\_address0}$  (tarray tint  $k$ ) [ArraySubsc *i*]  $p$ . That is, given a pointer *p* to a data structure described by (tarray tint *k*), calculate the *address* for subscripting the *i*th element. (See [Chapter 35\)](#page-55-0)

As shown in the body-main proof in progs/verif\_sumarray2.v, the lemma split-array proves the equivalence of these two predicates, using the VST-Floyd lemma split2-data-at-Tarray. Then the data-at ... *q* predicate can satisfy the precondition of sumarray, while the *p* slice will be part of the "frame" for the function call.

See also: split3-data-at-Tarray.

### *55 sublist*

[Chapter 54](#page-88-0) explained that we often need to reason about slices of arrays whose contents are sublists of lists. For that we have a function sublist *i j l* which makes a new list out of the elements  $i \dots j - 1$  of list *l*.

To simplify expressions involving, sublist, ++, map, Zlength, Znth, and list-repeat, use **autorewrite with sublist**.

Often, you find equations "above the line" of the form,

H:  $n =$  Zlength (map Vint (map Int.repr contents))

You may find it useful to do autorewrite with sublist in  $* \vdash$  to change this to n=Zlength contents before proceeding with (autorewrite with sublist) below the line.

These rules comprise the sublist *rewrite database*:

sublist<sub>-nil</sub>':  $i = j \rightarrow$ sublist  $i \neq j$  = []. app-nil-l: [] ++ *l* = *l*.  $app\_nil\_r: l + + [ ] = l.$ Zlength-rev: Zlength (rev *l*) = Zlength *l*.  $\textsf{sublist\_rejoin': } 0 \leq i \leq j = j' \leq k \leq \textsf{Zlength} \, l \rightarrow$ sublist *i j l* ++ sublist *j' k l* = sublist *i k l*. subsub1:  $a-(a-b)=b$ . Znth\_list\_repeat\_inrange:  $0 \le i \le n$   $\rightarrow$  Znth *i* (list\_repeat (Z.to\_nat *n*) a) d = a. Zlength\_cons: Zlength  $(a::l) = Z$  succ (Zlength *l*). Zlength<sub>-nil</sub>: Zlength  $[$   $] = 0$ . Zlength<sub>-app:</sub> Zlength  $(l + + l') =$  Zlength  $l ++$  Zlength  $l'$ . Zlength-map: Zlength (map *f l*) = Zlength *l*. list-repeat-0: list-repeat (Z.to-nat 0) = []. Zlength<sub>-</sub>list<sub>-</sub>repeat:  $0 \le n \rightarrow$  Zlength (list<sub>-</sub>repeat (Z.to<sub>-</sub>nat  $n$ )) =  $n$ . Zlength-sublist: 0 ≤ *i* ≤ *j* ≤ Zlength *l* →Zlength(sublist *i j l*) = *j* − *i*.  $\text{sublist}\_\text{sublist}: 0 \leq m \rightarrow 0 \leq k \leq i \leq j - m \rightarrow$ sublist *k i* (sublist *m j l*) = sublist  $(k+m)(i+m)$  *l*.

 $\textsf{sublist} \textsf{.app1: } 0 \leq i \leq j \leq \textsf{Zlength} \enskip l \to \textsf{sublist} \enskip i \enskip j \enskip (l \enskip ++ \enskip l') = \textsf{sublist} \enskip i \enskip j \enskip l \,.$ 

sublist\_app2:  $0 \leq Z$ length $l \leq i \rightarrow$  $\mathsf{subject} \; i \; j \; (l \; ++ \; l') = \mathsf{sublist} \; (i - \mathsf{Zlength} \, l) \; (j - \mathsf{Zlength} \, l) \; l'.$ sublist\_list\_repeat:  $0 \le i \le j \le k$   $\rightarrow$ sublist *i j* (list-repeat (Z.to-nat *k*) *v*) = list-repeat (Z.to-nat (*<sup>j</sup>* <sup>−</sup> *<sup>i</sup>*)) *<sup>v</sup>*.  $\text{sublist\_same: } i = 0 \rightarrow j = \text{Zlength } l \rightarrow \text{sublist } i \text{ } j \text{ } l = l.$ app<sub>-</sub>Znth1:  $i <$ Zlength $l \rightarrow$ Znth  $i$   $(l + + l')$   $d =$ Znth  $i$   $l$   $d$ . app\_Znth2:  $i ≥$ Zlength $l →$ Znth  $i$   $(l + + l')$   $d =$  Znth  $i −$ Zlength $l$   $l'$   $d$ . Znth<sub>-</sub>sublist:  $0 \le i \to 0 \le j < k - i \to \text{Z}$ nth *j* (sublist *i k l*)  $d = \text{Z}$ nth  $(j + i) l d$ .

along with miscellaneous Z arithmetic:

$$
n-0=n \quad 0+n=n \quad n+0=n \quad n\leq m\rightarrow \max(n,m)=m
$$
  

$$
n+m-n=m \quad n+m-m=n \quad m-n+n=m \quad n-n=0
$$
  

$$
n+m-(n+p)=m-p \quad \text{etcetera.}
$$

Many of the Hoare rules (e.g., see PLCC, page 161) have the operater  $\triangleright$ (pronounced "later") in their precondition:

$$
semax_set\_forward \longrightarrow \Delta \vdash \{\triangleright P\} \ x := e \ \{\exists v. x = (e[v/x]) \land P[v/x]\}
$$

The modal assertion  $\triangleright P$  is a slightly weaker version of the assertion  $P$ . It is used for reasoning by induction over how many steps left we intend to run the program. The most important thing to know about  $\triangleright$  later is that *P* is stronger than  $\triangleright P$ , that is,  $P \vdash \triangleright P$ ; and that operators such as ∗, &&,ALL (and so on) commute with later: ▷(*P* ∗*Q*) = (▷*P*)∗(▷*Q*).

This means that if we are trying to apply a rule such as semax-set-forward; and if we have a precondition such as

local (tc-expr ∆ e) && ▷local (tc-temp-id id t ∆ e) && (*P*<sup>1</sup> ∗ ▷*P*2)

then we can use the rule of consequence to *weaken* this precondition to

▷(local (tc-expr ∆ e) && local (tc-temp-id id t ∆ e) && (*P*<sup>1</sup> ∗ *P*2))

and then apply semax-set-forward. We do the same for many other kinds of command rules.

This weakening of the precondition is done automatically by the forward tactic, as long as there is only one ▷later in a row at any point among the various conjuncts of the precondition.

A more sophisticated understanding of  $\triangleright$  is needed to build proof rules for recursive data types and for some kinds of object-oriented programming; see PLCC [Chapter 19.](#page-36-0)

### <sup>93</sup> *57 Mapsto and func*\_*ptr (see PLCC section 24)*

Aside from the standard operators and axioms of separation logic, the core separation logic has just two primitive spatial predicates:

Parameter address mapsto:

memory\_chunk  $\rightarrow$  val  $\rightarrow$  share  $\rightarrow$  share  $\rightarrow$  address  $\rightarrow$  mpred. Parameter func\_ptr : funspec  $\rightarrow$  val  $\rightarrow$  mpred.

func-ptr  $\phi$  v means that value *v* is a pointer to a function with specification *φ*; see [Chapter 61.](#page-96-0)

address mapsto expresses what is typically written  $x \mapsto y$  in separation logic, that is, a singleton heap containing just value *y* at address *x*.

From this, we construct two low-level derived forms:

mapsto (sh:share) (t:type) (v w: val) : mpred describes a singleton heap with just one value *w* of (C-language) type *t* at address *v*, with permission-share *sh*.

mapsto- (*sh*:share) (t:type) (v:val) : mpred describes an *uninitialized* singleton heap with space to hold a value of type *t* at address *v*, with permission-share *sh*.

From these primitives, field-at and data-at are constructed.

### <span id="page-93-0"></span>*58* with\_library*: Library functions*

A CompCert C program is implicitly linked with dozens of "built-in" and library functions. In the .v file produced by clightgen, the prog-defs component of your prog lists these as External definitions, along with the Internal definitions of your own functions. *Every one of these needs a funspec,* of the form DECLARE...WITH..., and this funspec must be *proved* with a semax\_ext proof.

Fortunately, if your program does not use a given library function *f* , then the funspec DECLARE - f WITH...PRE[...] False POST... with a **False** precondition is easy to prove! The tactic with-library *prog* [*s*1; *s*2;...; *sn*] augments your explicit funspec-list  $[s_1; s_2; \ldots; s_n]$  with such trivial funspecs for the other functions in the program *prog*.

Definition Gprog := ltac:(with-library prog [sumarray-spec; main-spec]).

YOU MAY WISH to use standard library functions such as malloc, free, exit. These are axiomatized (with external funspecs) in floyd.library. To use them, Require Import VST.floyd.library *after* you import floyd.proofauto. This imports a (floyd.library.)with-library tactic hiding the standard (floyd.forward.)with-library tactic; the new one includes *axiomatized* specifications for malloc, free, exit, etc. We haven't proved the implementations against the axioms, so if you don't trust them, then don't import floyd.library.

The next chapters explain the specifications of certain standard-library functions.

## *59 malloc/free*

The C library's malloc and free functions have these specifications:

```
DECLARE malloc
  WITH n:Z
  PRE [ 1%positive OF tuint ]
       PROP(0 \le n \le Int.max_unsigned)LOCAL(temp 1%positive (Vint (Int.repr n)))
       SEP()
    POST [ tptr tvoid ] EX p:<sub>-</sub>,
       PROP()
       LOCAL(temp ret-
temp p)
       SEP(if eq_dec p nullval then emp
            else (malloc-
token Tsh n p ∗ memory-block Tsh n p)).
DECLARE -
free
  WITH p:val, n:Z
  PRE [ 1%positive OF tptr tvoid ]
       PROP()
       LOCAL(temp 1%positive p)
       SEP(malloc-
token Tsh n p; memory-block Tsh n p)
    POST | Tvoid |
       PROP()
       LOCAL()
       SEP().
```
You must Import VST.floyd.library. Then these funspecs are made available in your Gprog by the use of the with-library tactic [\(Chapter 58\)](#page-93-0).

The purpose of the malloc-token is to describe the special record-descriptor that tells free how big the allocated record was.

See progs/verif\_queue.v for a demonstration of malloc/free.

### *60 exit*

Import VST.floyd.library. before you define  $Gprog := Itac:(with\_library prog[...]).$ and you will get:

```
DECLARE
-exit
WITH u: unit
PRE [1%positive OF tint]
  PROP() LOCAL() SEP()
POST | tvoid |
  PROP(False) LOCAL() SEP().
```
### <span id="page-96-0"></span>*61 Function pointers*

Parameter func\_ptr : funspec  $\rightarrow$  val  $\rightarrow$  mpred. **Definition** func\_ptr' f  $v :=$  func\_ptr f  $v$  & & emp.

func<sub>-ptr</sub> *φ* v means that *v* is a pointer to a function with funspec *φ*.<br>func<sub>-ptr</sub>' *φ* v is a form more suitable to be a conjunct of a SEP claus is a form more suitable to be a conjunct of a SEP clause.

Verifiable C's program logic is powerful enough to reason expressively about function pointers (see PLCC Chapters 24 and 29). Object-oriented programming with function pointers is illustrated, in two different styles, by the programs progs/message.c and progs/object.c, and their verifications, progs/verif\_message.c and progs/verif\_object.c.

In this chapter, we illustrate using the much simpler program, progs/funcptr.c.

```
int myfunc (int i) { return i+1; }
void ∗a[] = {myfunc};
int main (void) {
  int (*f)(int);int j;
  f = \& myfunc;
 i = f(3):
  return j;
}
```
The verification, in progs/verif\_funcptr.v, defines

Definition myfunc\_spec := DECLARE \_myfunc myspec.

where myspec is a Definition for a WITH...PRE...POST specification.

Near the beginning of Lemma body-main, notice that we have  $LOGAL(gvar_myfunc p)$  in the precondition. That gvar is needed by the tactic make-func-ptr -myfunc, which adds func-ptr' myspec p to the SEP clause. It "knows" to use myspec because it looks up \_myfunc in Delta (which, in turn, is derived from Gprog).

Now, forward through the assigment f=myfunc works as you might expect, adding the LOCAL clause temp - f p.

To call a function-variable, such as this program's  $= f(3)$ ; just use forward-call as usual. However, in such a case, forward-call will find its funspec in a func-ptr' SEP-clause, rather than as a global entry in Delta as for ordinary function calls.

Note: Unfortunately, in order to get the gvar -myfunc into the precondition of main, there must be some initialized global variable that refers to myfunc. That's the purpose of the (otherwise useless) array a in this program. And suppose you wanted to do make-func-ptr in some function *other* than main. Then you'd need to add this gvar to the LOCAL clause of that function's precondition, and pass it down from main. Both of these infelicities ought to be remedied in a future release.

### <sup>99</sup> *62 Axioms of separation logic (see PLCC [Chapter 12\)](#page-24-0)*

These axioms of separation logic are often useful, although generally it is the automation tactics (entailer,cancel) that apply them.

```
pred_ext: P \vdash Q \rightarrow Q \vdash P \rightarrow P = Q.
derives-
refl: P ⊢P.
derives-
trans: P ⊢Q → Q ⊢R → P⊢R.
andp-
right: X⊢P → X⊢Q → X⊢(P&&Q).
andp-
left1: P⊢R → P&&Q ⊢R.
andp-
left2: Q⊢R → P&&Q ⊢R.
orp-
left: P⊢R → Q⊢R → P||Q ⊢R.
orp-
right1: P⊢Q → P⊢ Q||R.
orp-
right2: P⊢R → P⊢ Q||R.
exp-
right: ∀{B: Type}(x:B)(P:mpred)(Q: B →mpred),
                 P \vdash Q x \rightarrow P \vdash EX x:B. Q.exp-
left: ∀{B: Type}(P:B →mpred)(Q:mpred),
                 (\forall x, P x \vdash Q) \rightarrow EX x:B.P \vdash Q.allp_left: \forall \{B\} (P: B \rightarrow mpred) \times Q, P \times \vdash Q \rightarrow ALL \times B,P \vdash Q.
allp_right: \forall \{B\} (P: mpred)(Q:B \rightarrow mpred),(\forall v, P \vdash Q v) \rightarrow P \vdash ALL x:B.Q.prop<sub>-</sub>left: ∀(P: Prop) Q, (P →(TT⊢Q)) → !!P ⊢Q.
prop_right: \forall (P: Prop) Q, P → (Q⊢ !!P).
not<sub>-</sub>prop<sub>-</sub>right: ∀(P:mpred)(Q:Prop), (Q →(P⊢FF)) → P⊢!!(~Q).
sepcon_assoc: (P*Q)*R = P*(Q*R).
sepcon_comm: P Q, P*Q = Q*P.
sepcon-andp-prop: P*(\text{IIQ} \& \& R) = \text{IIQ} \& \& (P*R).
derives-extract-prop: (P →Q ⊢R) → !!P && Q ⊢R.
```
sepcon-derives: P⊢P' → Q⊢Q' → P\*Q ⊢P'\*Q'.

### *63 Obscure higher-order axioms*

imp\_andp\_adjoint: P&&Q⊢R ↔ P⊢(Q→R). wand-sepcon-adjoint: P∗Q⊢R <sup>↔</sup>P <sup>⊢</sup>Q−∗R. ewand\_sepcon:  $(P*Q)$ –∘ R = P –∘  $(Q \multimap R)$ . ewand-TT-sepcon: ∀(P Q R: A), (P∗Q)&&(R−◦TT) ⊢(P &&(R−◦TT))∗(Q && (R−◦TT)). exclude-elsewhere: P∗Q <sup>⊢</sup>(P &&(Q−◦ TT))∗Q. ewand-conflict: P∗Q⊢FF <sup>→</sup> P&&(Q−◦ R) <sup>⊢</sup>FF now-later: P ⊢▷P.  $later_K: \triangleright (P \rightarrow Q) \vdash (b \triangleright P \rightarrow b \triangleright Q).$ later\_allp:  $\forall T$  (F: T $\rightarrow$  mpred),  $\triangleright$  (ALL x:T, F x) = ALL x:T,  $\triangleright$  (F x). later\_exp:  $\forall$  T (F: T→mpred), EX x: T,  $\triangleright$  (F x)  $\vdash \triangleright$  (EX x: F x). later\_exp':  $\forall$ T (any:T) F,  $\triangleright$  (EX x: F x) = EX x:T,  $\triangleright$  (F x).  $\text{later}.\text{imp}: \mathsf{D}(\mathsf{P}\longrightarrow\mathsf{Q}) = (\mathsf{D} \mathsf{P} \longrightarrow \mathsf{D} \mathsf{Q}).$ loeb: ▷P ⊢P →TT ⊢P. later\_sepcon:  $\triangleright$   $(P * Q) = \triangleright P * \triangleright Q$ . later\_wand:  $\rhd$  (P  $\rightarrow$  Q) =  $\rhd$  P  $\rightarrow$   $\triangleright$  Q. later\_ewand:  $\rhd$  (P –☉ Q) = ( $\rhd$  P) –☉ ( $\rhd$  Q).

# <span id="page-100-0"></span>*64 Proving larg(ish) programs*

When your program is not all in one .c file, see also [Chapter 65.](#page-102-0) Whether or not your program is all in one .c file, you can prove the individual function bodies in separate .v files. This uses less memory, and (on a multicore computer with parallel make) saves time. To do this, put your API spec (up to the construction of Gprog in one file; then each semax-body proof in a separate file that imports the API spec.

EXTRACTION OF SUBORDINATE SEMAX-GOALS. To ease memory pressure and recompilation time, it is often advisable to partition the proof of a function into several lemmas. Any proof state whose goal is a semaxterm can be extracted as a stand-alone statement by invoking tactic *semax*\_*subcommand V G F*. The three arguments are as in the statement of surrounding semax-body lemma, i.e. are of type *varspecs*, *funspecs*, and *function*.

The subordinate tactic *mkConciseDelta V G F* ∆ can also be invoked individually, to concisely display the type context  $\Delta$  as the application of a sequence of initializations to the host function's func\_tycontext.

THE FREEZER. A distinguishing feature of separation logic is the frame rule, i.e. the ability to modularly verify a statement w.r.t. its minimal resource footprint. Unfortunately, being phrased in terms of the syntatic program structure, the standard frame rule does not easily interact with forward symbolic execution as implemented by the Floyd tactics (and many other systems), as these continuously rearrange the associativity of statement sqeuencing to peel off the redex of the next *forward*, and (purposely) hide the program continuation as the abbreviation *MORE*\_*COMMANDS*.

Resolving this conflict, Floyd's *freezer* abstraction provides a means for flexible framing, by implementing a veil that opaquely hides selected items of a SEP clause from non-symbolic treatment by non-freezer tactics. The freezer abstraction consists of two main tactics, *freeze N F* and *thaw*  $F$ , where  $N$  *: list nat* and  $F$  is a user-supplied (fresh) Coq name. The result of applying *freeze*  $[i_1; \ldots; i_n]$  *F* to a semax goal is to remove items  $i_1, \ldots, i_n$  from the precondition's SEP clause, inserting the item *FRZL*  $F$ at the head of the SEP list, and adding a hypothesis  $F := abbreviate$  to Coq's proof context.

The term *FRZL F* participates symbolically in all non-freezer tactics just like any other SEP item, so can in particular be canceled, and included in a function call's frame. Unfolding a freezer is not tied to the associativity structure of program statements but can be achieved by invoking *thaw F*, which simply replaces *FRZL F* by the the list of *F*'s constiuents. As multiple freezers can coexists and freezers can be arbitrarily nested, SEP-clauses *R* effectively contain forests of freezers, each constituent being thawable independently and freezer-level by freezer-level.

Wrapping single *forward* or *forward*\_*call* commands in a freezer often speeds up the processing time noticably, as invocations of subordinate tactics *entailer*, *cancel*, etc. are supplied with smaller and more symbolic proof goals. In our experience, applying the freezer throughout the proof of an entire function body typically yields a speedup of about 30% on average with improvements of up to 55% in some cases, while also easing the memory pressure and freeing up valuable real estate on the user's screen.

A more invasive implementation of a freezer-like abstraction would refine the PROP( $P$ ) LOCAL( $Q$ ) SEP( $R$ ) structure to terms of the form PROP(*P*) LOCAL(*Q*) SEP(*R*) FR(*H*) where *H* : *list mpred*. Again, terms in *H* would be treated opaquely by all tactics, and freezing/thawing would correspond to transfer rules between *R* and *H*. In either case, forward symbolic execution is reconciled with the frame rule, and the use of the mechanism is sound engineering practice as documentation of programmer's insight is combined with performance improvements.

## <span id="page-102-0"></span>*65 Separate compilation,* semax\_ext

What to do when your program is spread over multiple .c files. See progs/even.c and progs/odd.c for an example.

CompCert's clightgen tool translates your .c file into a .v file in which each C-language identifier is assigned a positive number in the AST (Abstract Syntax Tree) representation. When you have several .c files, you need consistent numbering of the identifiers in the .v files. One way to achieve this is to run clightgen on all the .c files at once:

```
clightgen even.c odd.c
```
This generates even.v and odd.v with consistent names. (It's not exactly separate compilation, but it will have to suffice for now.)

Now, you can do *modular verification of modular programs.* This is illustrated in,

progs/verif\_evenodd\_spec.v Specifications of the functions. progs/verif\_even.v Verification of even.c. progs/verif\_odd.v Verification of odd.c.

Linking of the final proofs is described by Stewart.<sup>[1](#page-102-1)</sup>.

<span id="page-102-1"></span><sup>1</sup>Gordon Stewart, *[Verified Separate Compilation for C](http://www.cs.princeton.edu/research/techreps/TR-980-15)*, PhD Thesis, Department of Computer Science, Princeton University, April 2015

### 104

### *66 Catalog of tactics/lemmas*

Below is an alphabetic catalog of the major floyd tactics. In addition to short descriptions, the entries indicate whether a tactic (or tactic notation) is typically user-applied [u], primarily of internal use [i] or is expected to be used at development-time but unlikely to appear in a finished proof script [d]. We also mention major interdependencies between tactics, and their points of definition.

- assert\_PROP *P* (tactic; [Chapter 40\)](#page-65-0) Put the proposition *P* above the line, if it is provable from the current precondition.
- cancel (tactic; [page 58\)](#page-59-0) Deletes identical spatial conjuncts from both sides of a base-level entailment.
- data\_at\_conflict *p* (tactic) equivalent to field\_at\_conflict *p* nil.
- deadvars! (tactic) Removes from the LOCAL block of the current precondition, any variables that are irrelevant to the rest of program execution. Fails if there is no such variable.
- derives\_refl (lemma)  $A \vdash A$ . Useful after cancel to handle  $\beta \eta$ -equality; see [page 58.](#page-59-0)
- derives\_refl' (lemma)  $A = B \rightarrow A \vdash B$ .
- drop\_LOCAL *n* (tactic, where *n* : *nat*). Removes the *n*th entry of a the LOCAL block of a semax or ENTAIL precondition.
- drop\_LOCALs [\_i; \_j] Removes variables \_i and \_j from the LOCAL block of a semax or ENTAIL precondition.
- entailer (tactic; [page 59,](#page-60-0) [page 26\)](#page-27-0) Proves (lifted or base-level) entailments, possibly leaving a residue for the user to prove.
- entailer! (tactic; [page 59,](#page-60-0) [page 26\)](#page-27-0) Like entailer, but faster and more powerful—however, it sometimes turns a provable goal into an unprovable goal.
- Exists *v* (tactic; [Chapter 22\)](#page-39-0) Instantiate an EX existential on the righthand side of an entailment.
- field at conflict *p fld* (tactic) Solves an entailment of the form ... \* field\_at *sh t fld*  $v_1$  *p* \* ... \* field\_at *sh t fld*  $v_2$  *p* \* ... ⊢ based on the contradiction that the same field-assertion cannot ∗-separate. Usually invoked automatically by entailer (or entailer!)

to prove goals such as  $\frac{1}{p}$   $\left(\frac{p}{>q}\right)$ . Needs to be able to prove (or compute) the fact that  $0 <$  sizeof (nested<sub>-field-type  $t$   $\mathit{fld}$ );</sub>

- for data-at-conflict that's equivalent to 0 < sizeof *t*.
- forward (tactic; [page 19\)](#page-20-0) Do forward Hoare-logic proof through one C statement (assignment, break, continue, return).
- forward\_call *ARGS* (tactic; [page 35\)](#page-36-0) Forward Hoare-logic proof through one C function-call, where *ARGS* is a witness for the WITH clause of the funspec.
- forward\_for (tactic; [page 76\)](#page-77-0) Hoare-logic proof for the for statement, general case.
- forward\_for\_simple\_bound *n Inv* (tactic; [page 75\)](#page-76-0) When a for-loop has the form for  $(inii; i < hi; i++)$ , where *n* is the *value* of *hi*, and *Inv* is the loop invariant.
- forward\_if *Q* (tactic; [page 22\)](#page-23-0) Hoare-logic proof for the if statement, where *Q* may be omitted if at the end of a block, where the postcondition is already given.
- forward\_while *Inv* (tactic; [Chapter 12\)](#page-24-0) Forward Hoare-logic proof of a while loop, with loop invariant *Inv*.
- make\_compspecs *prog* (tactic; [page 11\)](#page-12-1)

mk\_varspecs *prog* (tactic; [page 11](#page-12-1)

- mkConciseDelta *V G F*  $\triangle$  (tactic; [page 99\)](#page-100-0) Applicable to a proof state with a semax goal. Simplies the  $\Delta$  component to the application of a sequence of initializations to the host function's func\_tycontext. Used to prepare the current proof goal for abstracting/factoring out as a separate lemma.
- name *i* \_*i* (tactic; [page 34\)](#page-35-0) Before start-function, suggest the name *i* for the Coq variable associated with the value of C global variable  $\mu$ .
- semax\_subcommand *V G F* (tactic) Applicable to a proof state with a semax goal. Extracts the current proof state as a stand-alone statement that can be copy-and pasted to a separate file. The three arguments should be copied from the statement of surrounding semax-body lemma: *V* : varspecs,*G* : funspecs,*F* : function.
- start\_function (tactic; [Chapter 9\)](#page-18-0) Unpack the funspec's pre- and postcondition into a Hoare triple describing the function body.
- sublist\_split (lemma; [page 31\)](#page-32-0) Break a sublist into the concatentation of two smaller sublists.
- unfold\_data\_at (tactic; [page 48\)](#page-49-0) When *t* is a struct (or array) type, break apart data-at *sh t v p* into a separating conjunction of its individual fields (or array elements).
- unfold\_field\_at (tactic; [page 48\)](#page-49-0) Like unfold-data-at, but starts with field-at *sh t path v p*.
- with library (tactic: [Chapter 58\)](#page-93-0) Complete the funspecs by inserting stub specifications for all unspecified functions; and (if Import VST.floyd.library is done) adding standard specifications for malloc, free, exit.